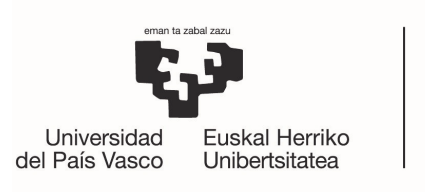

**BILBOKO INGENIARITZA ESKOLA** ESCUELA<br>DE INGENIERÍA DE BILBAO

## MASTER UNIVERSITARIO EN ´ CIENCIA Y TECNOLOGÍA ESPACIAL

# TRABAJO FIN DE MÁSTER

Estudio de primeros principios del magnetismo de compuestos intermetálicos basados en tierras raras para aplicaciones aeroespaciales

> Departamento Física Aplicada Curso Académico 2021/2022

Estudiante Felipe Ramón García Director **Angel Javier García Adeva** 

# Resumen

En este trabajo fin de máster se estudiarán las propiedades electrónicas y magnéticas de los compuestos  $Dy_6MnBi_2$  y  $Dy_6FeBi_2$  por medio de un conjunto de simulaciones con el programa *Quantum Expresso*. Este programa se basa en cálculos de primeros principios de la conocida Teoría del Funcional de Densidad (DFT). Se hablará también de todas las propiedades magn´eticas y estructurales que poseen este tipo de compuestos.

De estas simulaciones se pretende extraer información de distintas magnitudes físicas y de su comportamiento, adem´as de comprobar si se ajusta a los resultados experimentales. Primero se realizarán estudios de convergencia para verificar la robustez de las simulaciones y, posteriormente, los cálculos centrales del trabajo: relajación de la red, ecuación de estado (EOS) y densidad de estados (DOS).

Palabras clave: Teoría del Funcional de Densidad, efecto magnetocalórico, Quantum Expresso.

# Abstract

In this master's thesis, the electronic and magnetic properties of compounds  $\text{Dy}_6\text{MnBi}_2$ and  $\text{Dy}_6$ FeBi<sub>2</sub> will be studied by means of a set of simulations with the Quantum Expresso program. This program is based on first principles calculations of the well-known Density Functional Theory (DFT). We will also talk about all the magnetic and structural properties that these types of compounds have.

From these simulations it is intended to extract information of different physical magnitudes and their behavior, in addition to checking if it fits the experimental results. First, convergence studies will be carried out to verify the robustness of the simulations and, subsequently, the central calculations of the work: lattice relaxation, equation of state (EOS) and density of states (DOS).

Key words: Density Functional Theory, magnetocaloric effect, Quantum Expresso.

# Laburpena

Master amaierako lan honetan, Quantum Expresso programaren simulazio multzo baten bidez,  $D_{y6}MnBi_2$  eta  $D_{y6}FeBi_2$  konposatuen propietate elektroniko eta magnetikoak aztertuko dira. Programa hau dentsitate-teoria funtzionalaren (DFT) lehen printzipioen kalkuluetan oinarritzen da. Bestalde, mota horretako konposatuek dituzten propietate magnetiko eta estruktural guztiez ere hitz egingo da.

Simulazio horietatik magnitude fisiko eta portaera desberdinetako informazioa aterako da eta emaitza esperimentaletara egokitzen den egiaztatuko da. Lehenik, konbergentziaazterketak egingo dira simulazioen sendotasuna egiaztatzeko, eta, ondoren, lanaren kalkulu zentralak egingo dira: sarearen erlaxazioa, egoeraren ekuazioa (EOS) eta egoeren dentsitatea (DOS).

Gako hitzak: Dentsitate funtzionalaren teoria, efektu magnetokalorikoa, Quantum Expresso.

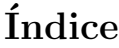

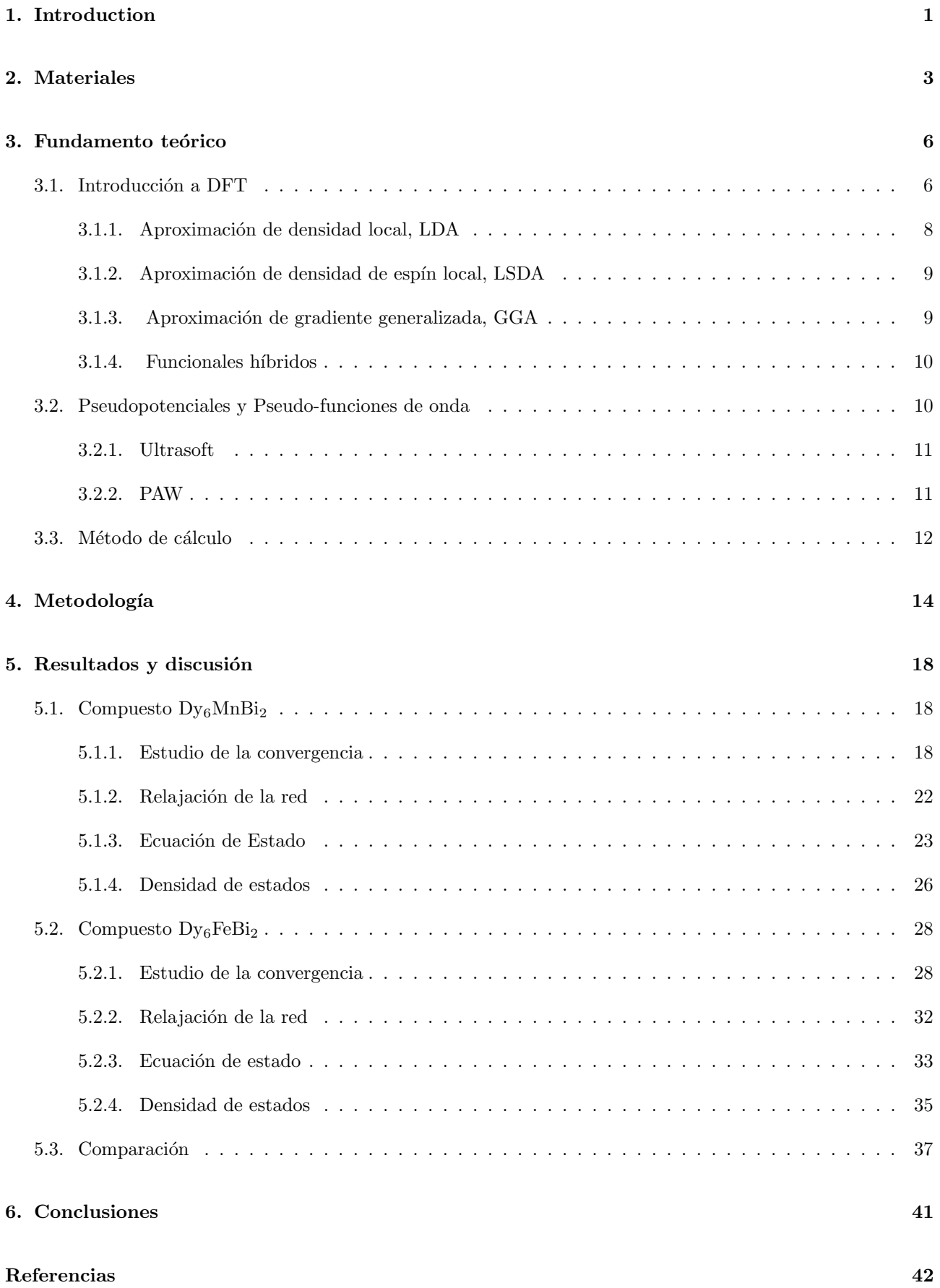

# $\acute{\rm{1}}$ ndice de figuras

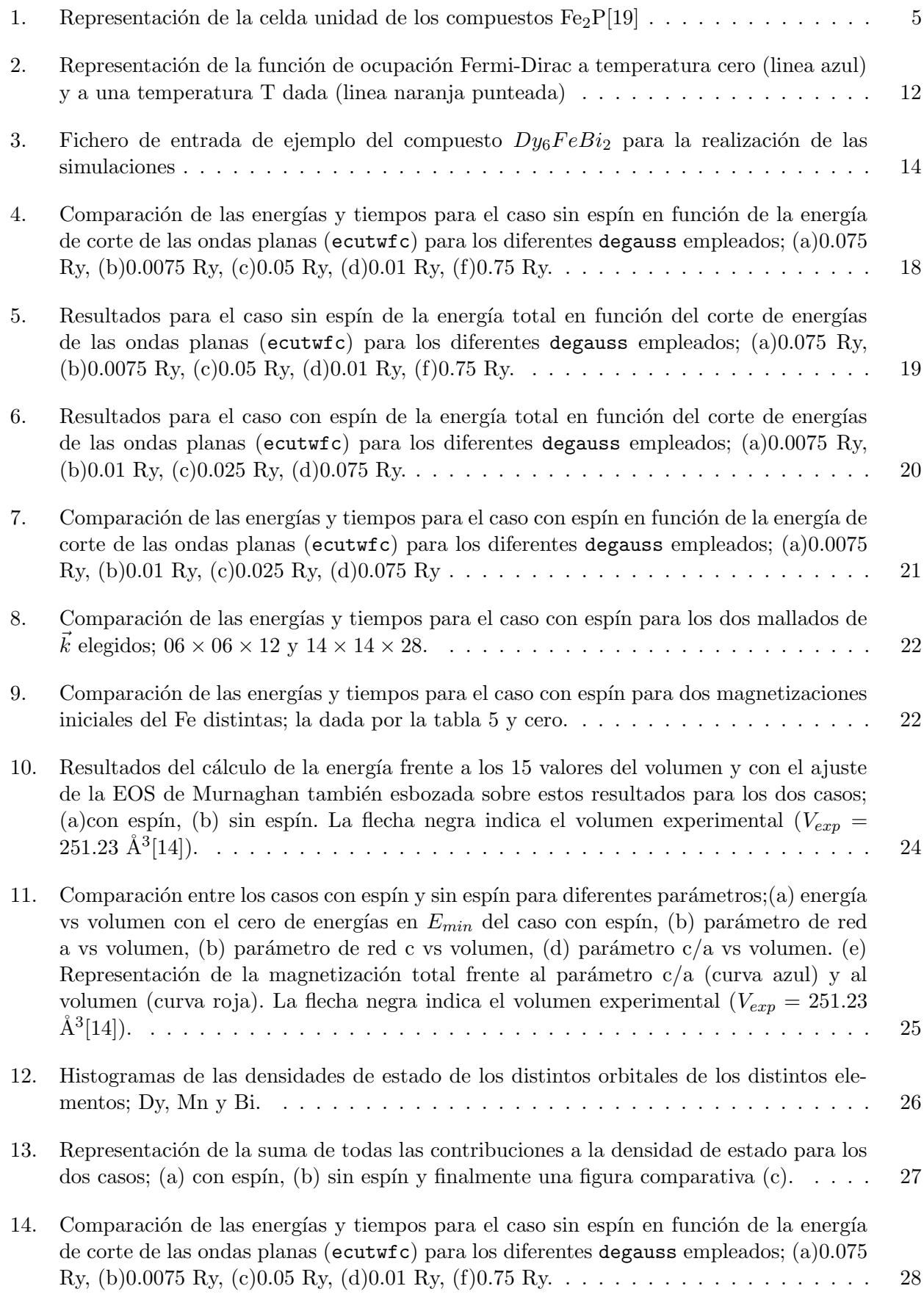

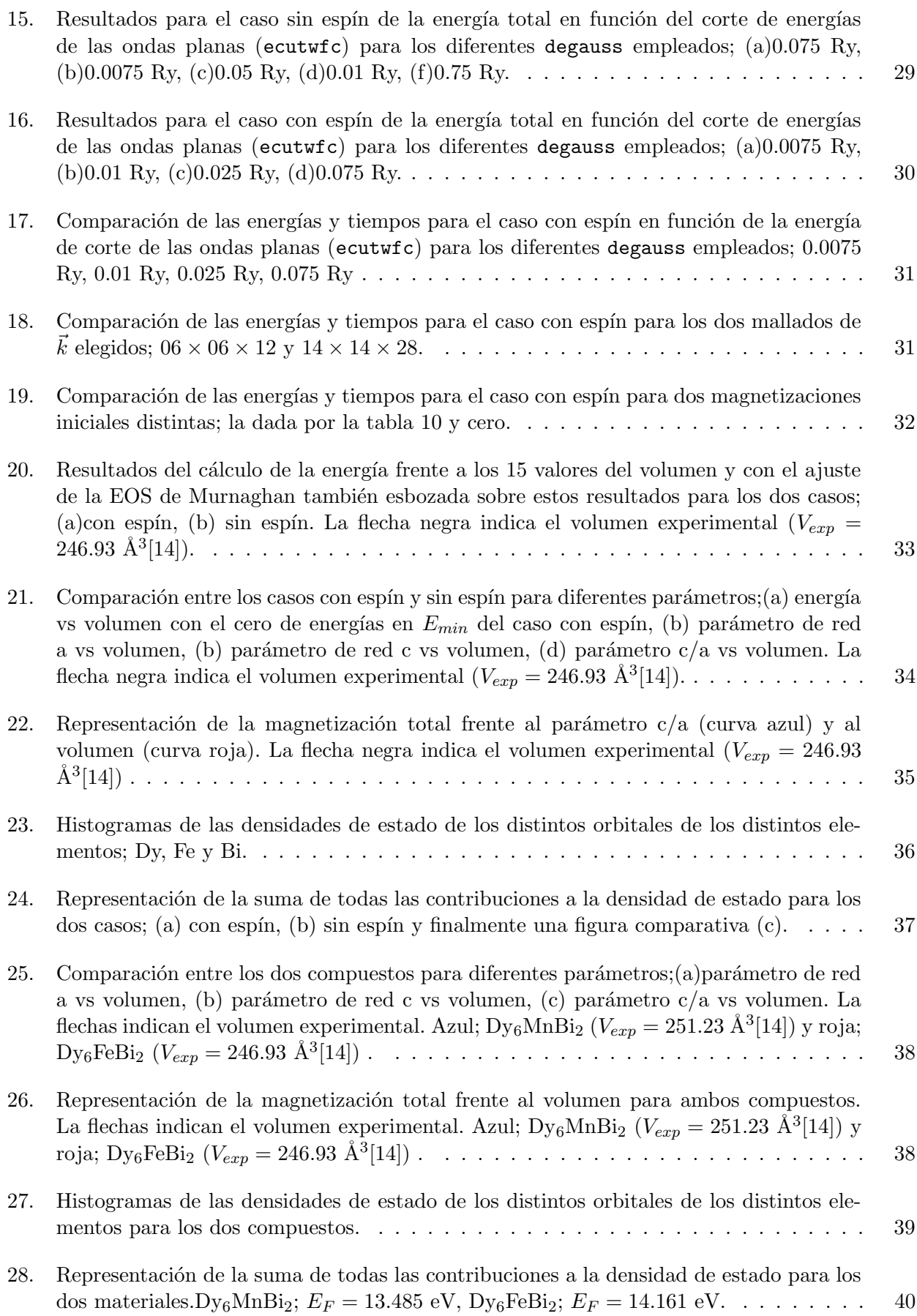

# $\acute{\text{I}}$ ndice de tablas

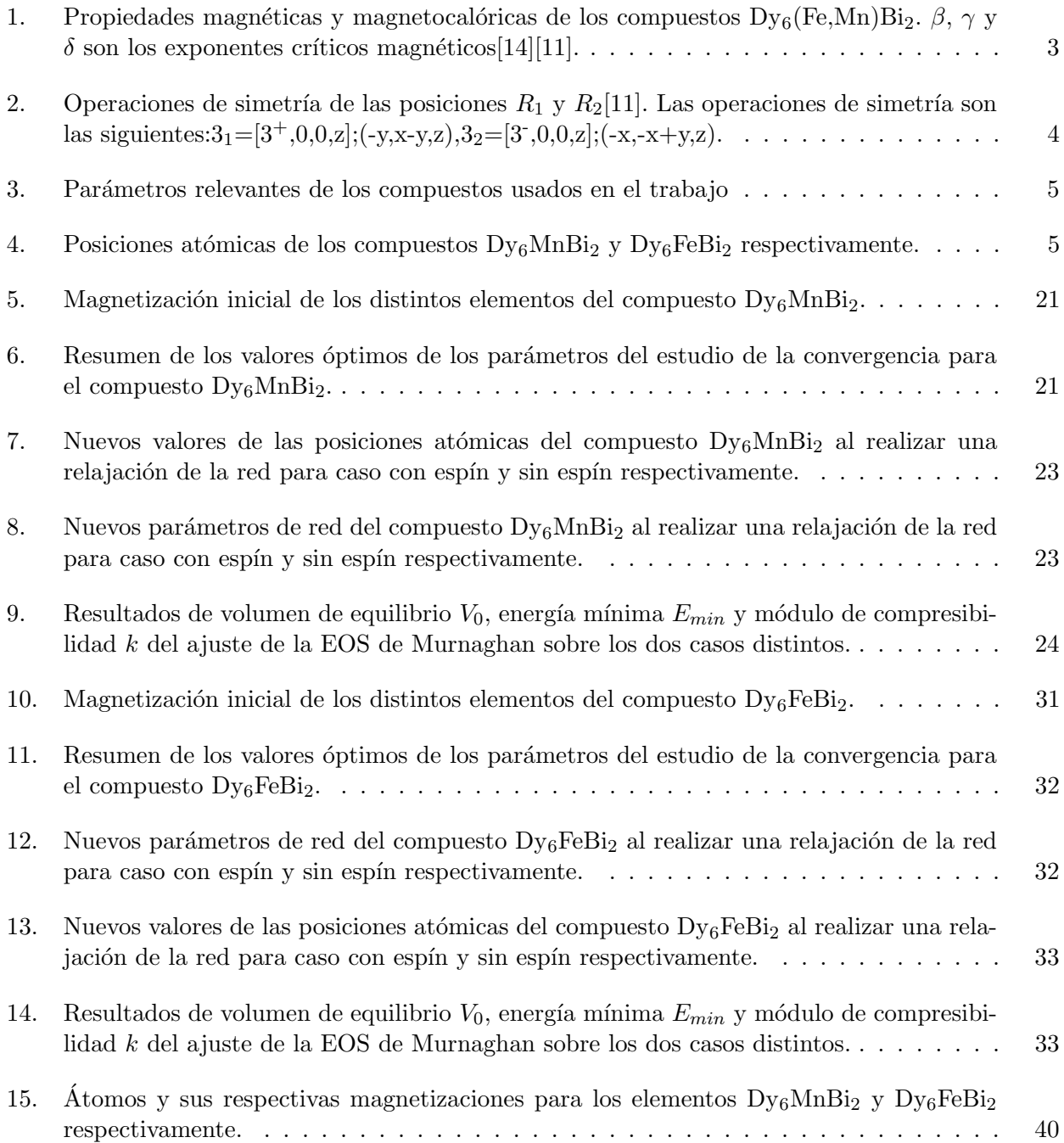

### Acrónimos

- DFT Teoría del Funcional de Densidad/ Density Functional Theory.
- DMCE Efecto Magnetocalórico directo/ Direct magnetocaloric effec.
- DOS Densidad de estados/ Density of states.
- EOS Ecuación de estado/ Equation of state.
- GGA Aproximación de gradiente generalizada/ Generalized gradient aproximation.
- IMCE Efecto Magnetocalórico inverso/ Inverse magnetocaloric effec.
- LDA Aproximación de densidad local/ Local density aproximation.
- LSDA Aproximación de densidad de espín local/ Local spin density aproximation.
- MCE Efecto Magnetocalórico/ Magnetocaloric effec.
- PAW Projector augmented wave.
- QE Quantum Expresso.

### <span id="page-7-0"></span>1. Introduction

Los compuestos ternarios intermetálicos del tipo  $Fe<sub>2</sub>P$  que incorporan tierras raras son muy interesantes por sus potenciales aplicaciones en refrigeración de estado sólido basada en el efecto magnetocalórico  $[1][2][22]$  $[1][2][22]$  $[1][2][22]$ . En particular, el grupo de Técnicas fototérmicas de la UPV/EHU ha investigado en detalle las propiedades magnéticas y térmicas de compuestos con esta estructura de la forma  $RE_6(Mn_xFe_{1-x})Bi_2$ , donde RE son los iones de tierras raras Ho, Dy, Gd y Tb y x toma los valores 0, 0.5, 0.75 y 1 [\[10\]](#page-48-4)[\[14\]](#page-48-0). Estos estudios demuestran que estos compuestos poseen una gran capacidad de refrigeración y estados magnéticos en un amplio rango de temperaturas, lo que los hace especialmente prometedores para su implantación en la industria aeroespacial como refrigeradores de diverso equipamiento electrónico en satélites artificiales y sondas espaciales. Así, estos materiales son competitivos frente a los sistemas de refrigeración utilizados en la actualidad basados en el ciclo de expansióncompresión de un gas, puesto que podrían suponer un abaratamiento de los costes y el espacio en un satélite, al no ser necesaria una estructura que incorpore el gas.

En este trabajo se aborda el estudio de las propiedades electrónicas y magnéticas de dos de estos compuestos, Dy<sub>6</sub>MnBi<sub>2</sub> y Dy<sub>6</sub>FeBi<sub>2</sub>, utilizando cálculos de primeros principios en el marco de la Teoría del Funcional de Densidad (DFT). El objetivo fundamental no es tanto el de dilucidar el origen de las interesantes propiedades de estos sistemas como el de crear una plataforma de simulación que, a medio plazo, nos permita, mediante la inclusión de otros efectos que no se han tenido en cuenta en este trabajo (tales como la interacción espín-órbita o la interacción de tipo Hubbard), llegar a explicar dichas propiedades teóricamente de una forma económica y fácilmente generalizable a otros sistemas.

La consecución de este objetivo ha seguido una secuencia de pasos que se resumen en la presente memoria, la cual posee la siguiente estructura:

En la sección [2](#page-9-0) se describen las propiedades cristalográficas, magnetocalóricas y magnéticas de los materiales estudiados. Asimismo, se describen con algo más de detalle sus posibles aplicaciones en la industria aeroespacial.

En la sección [3](#page-12-0) se describe el fundamento teórico de este trabajo. En particular, se hace una breve descripción del método del DFT. Este método se describe por medio tanto de ecuaciones, como explicaciones sobre sus bases y de la aplicación de esta teoría. Además de explicar este desarrollo, también se explicará pero sin entrar muy en detalle conceptos y herramientas que son de vital importancia para entender como funcionan los cálculos que se han realizado en este trabajo. En este se explicarán tanto aproximaciones a potenciales de correlación-intercambio que se verán en ese apartado como los pseudopotenciales y pseudo-funciones de onda utilizadas en el trabajo. Por supuesto se explicar´a como funciona el programa de las simulaciones para realizar el cálculo más común que es el cálculo autoconsistente (scf) ya que es el más ampliamente usado en este trabajo, además de explicar y motivar la introducción de herramientas matemáticas como la temperatura ficticia que ayudarán a la convergencia de los cálculos. Esta convergencia es crítica puesto que como se verá, sin ella no se pueden obtener resultados fiables.

En la sección [4](#page-20-0) se describe el programa *Quantum espresso* (QE), que es el *software* utilizado para realizar las simulaciones de primeros principios. En estas simulaciones se usarán tanto un ordenador personal para cálculos más simples como el *cluster* Arina para los cálculos más densos y pesados. Además, en este apartado se explicará la metodología de estas simulaciones. Como se acaba de decir, la convergencia es relevante, es por ello que las primeras simulaciones que se harán y, por ende, el primer objetivo de ´estas ser´a el de realizar un estudio de convergencia de los materiales. Este estudio consiste en realizar un conjunto de simulaciones variando par´ametros de la misma bastante cruciales como se observar´a. De esta manera se tendr´a una idea de que valor de los distintos par´ametros es el m´as indicado para la convergencia de las simulaciones.

Estos valores obtenidos de estos estudios de convergencia se usan por tanto para el resto de simu-

laciones del trabajo, ya que se ha comprobado que son las idóneas. Las simulaciones siguientes son las verdaderamente importantes pues son de las que se pueden extraer datos estructurales y magnéticos de los compuestos como puede ser los parámetros de red o la magnetización total del sistema. Los siguientes cálculos son tres: relajación de la red, ecuación de estado y densidad de estados. Con el primero se obtienen nuevas posiciones en la celda unidad de los átomos en esta así como nuevos parámetros de red que se usarán en el siguiente cálculo. La ecuación de estado (EOS) permite no solo discriminar la estructura m´as estable, sino que por medio de ajustes a la curva resultante de esta EOS obtener datos como el volumen de equilibrio del material, el modulo de compresibilidad, etc. Por ´ultimo se realiza el c´alculo de la densidad de estados o DOS, obteni´endose un conjunto de histogramas de DOS para los diferentes orbitales de los elementos usados, lo que permite calcular la magnetización del compuesto.

La sección [5](#page-24-0) es la central de esta memoria, puesto que en ella se presentan los principales resultados obtenidos de las simulaciones con QE. En ella se presentan las principales magnitudes calculadas para cada compuesto por separado (ecuación de estado, momento magnético, densidad de estados, etc.) y en conjunto, estableciendo una comparación entre ambos compuestos.

Finalmente, en la sección [6](#page-47-0) se presentan las conclusiones de este trabajo.

### <span id="page-9-0"></span>2. Materiales

El primer punto a tratar del trabajo serán los compuestos usados, por lo que se va a proceder a explicar varias de las propiedades magnetocalóricas de este tipo de materiales que son la razón de la realización de este trabajo. Los materiales a tratar forman parte de una familia de compuestos intermetálicos del tipo Fe<sub>2</sub>P, pertenecientes al grupo espacial P $\overline{6}2m$  que se trata de un grupo hexagonal. Esta clase de compuestos suelen tener la forma  $R_6TX_2$  y son una familia de compuestos bastante amplía por eso se trabajará con solo dos compuestos basados en disprosio y bismuto como son  $Dy_6MnBi_2$  y  $Dy_6FeBi_2$  en donde se cambiará el átomo T por manganeso e hierro. El interés en esta clase de compuesto viene dado por una cantidad amplía de estudios donde se destacan varios realizados con  $Ho_6(Fe, Mn)Bi_2[10]$  $Ho_6(Fe, Mn)Bi_2[10]$ , otros con  $Dy_6(Fe, Mn)Bi_2[14]$  $Dy_6(Fe, Mn)Bi_2[14]$  y varios más generales[\[11\]](#page-48-1) de donde se extrae información sobre la cristalografía de estos materiales.

Como se ha comentado, la especial relevancia de estos compuestos reside en sus propiedades magnéticas y térmicas, además de su efecto magnetocalórico (MCE)[\[2\]](#page-48-3), el cual consiste en que al aplicar un campo magnético sobre estos materiales produce un cambio en tanto su estado magnético como un reordenamiento de su estructura que se traduce finalmente en un cambio de su entropía magnética. Es por esto que son usados para aplicaciones de enfriamiento debido a una menor producción de gases dañinos y mayor rendimiento (entre un  $20\%$  y un  $50\%[22]$  $50\%[22]$ ) que los métodos convencionales de compresión de gas. Otra ventaja especial que tienen en concreto esta clase de materiales con los que se va a tratar es que pueden combinar una entropía magnética alta con un valor alto de capacidad de refrigeración, todo ello a una temperatura deseada. Con esto se lograría tener un único material que cumpliese todas esas características en vez de fabricar un *composite*, que es el método más usado actualmente.

En concreto los compuestos  $Dy_6$ (Fe,Mn)Bi<sub>2</sub> estudiados se ha comprobado que presentan propiedades magnéticas y magneticocalóricas muy interesantes $[14]$ . Estos poseen una transición de paramagnético a ferromagnético que normalmente lleva a una estructura magnética colineal del espín en el elemento de tierra rara  $Dy$ , esta transición se da en el rango entre 134K a 364K. También poseen otra transición asociada a un reordenamiento de los espines del elemento de tierra rara entre los 60K a los 148K dando lugar a una estructura no colineal compleja. Adem´as se ha observado en estos compuestos dos efectos magnetocal´oricos directos (DMCE) y uno inverso (IMCE), en donde las temperaturas máximas de los dos DMCE están asociadas a las transiciones anteriormente mencionadas. En el Herre-ro et. al.[\[14\]](#page-48-0) se han observado unos cambios de entropía máxima para campos aplicados  $\Delta H=2.5-6.9$ T en los casos de DMCE de  $\Delta S_M = 0.6-2$  J/kgK para el Dy<sub>6</sub>MnBi<sub>2</sub> y de  $S_M = 0.6-5.1$  J/kgK para el  $Dy_6FeBi_2$ . Otro punto fuerte es que en estos casos de DMCE no se presenta ni histéresis térmica ni magnética, al contrario que sí ocurre en el IMCE. Sin embargo, en esta IMCE se ha observado que el Dy<sub>6</sub>FeBi<sub>2</sub> puede poseer buenas cualidades para aplicaciones a bajas temperaturas 15 − 10 K. En cuanto a la difusividad térmica, estos compuestos poseen valores entre  $1 - 3$ mm<sup>2</sup>/s que son bastante buenos en comparación con otros materiales magnetocalóricos como La(Fe $_{0.88}$ Si $_{0.12}$ )<sub>13</sub>, Gd<sub>5</sub>Si<sub>2</sub>Ge<sub>2</sub> y MnAs[\[21\]](#page-49-2). Sumado a esto, estos compuestos poseen un calor especifico de 159.9 J/kgK para el caso del  $Dy_6FeBi_2$  y de 174.7 J/kgK para el  $Dy_6MnBi_2$ . Por último es importante decir que estos materiales con los que se va a tratar tienen una ventaja adicional sobre el resto de materiales estudiados por Herrero et al. [\[14\]](#page-48-0) y es que estos pueden operar en un rango muy extenso, variando la proporción de Fe y Mn.

<span id="page-9-1"></span>

|                             | $\mathbf{T_c(K)}$ $\mathbf{T_m(K)}$ $\gamma$ $\beta$ |                       |                       | $\delta$ $\Delta S_M(J/KgK)$ $c_p(J/KgK)$ |       |
|-----------------------------|------------------------------------------------------|-----------------------|-----------------------|-------------------------------------------|-------|
| $\mathrm{Dy_6MnBi_2}$   364 | 148                                                  |                       | $0.93$ $0.522$ $2.79$ | $0.6-2$                                   | 197.7 |
| $\mathrm{Dy_6FeBi_2}$   134 |                                                      | 60  0.774  0.74  2.04 |                       | $0.6 - 5.1$                               | 159.9 |

Tabla 1: Propiedades magnéticas y magnetocalóricas de los compuestos  $Dy_6$ (Fe,Mn)Bi<sub>2</sub>. β, γ y δ son  $\log$  exponentes críticos magnéticos[\[14\]](#page-48-0)[\[11\]](#page-48-1).

Todas estas propiedades tienen amplias aplicaciones en refrigeración pero las que verdaderamente motivan este trabajo son las aplicaciones en satélite. En cuanto al sistema de refrigeración en los satélites el más común sería el uso de tubos de calor o heat pipes que pueden o bien funcionar como un ciclo de evaporación-condensación de un liquido interno o transmitir este calor a un radiador[\[26\]](#page-49-3). Esta combinación suele ser la más efectiva y ampliamente usada para mantener una correcta temperatura del satélite. Además, en misiones científicas donde se trabaja con instrumental que necesita bajas temperaturas, se usan técnicas basadas en Helio como un enfriador Joule-Thomson o *dilution cooler* que permiten bajar las temperaturas entre los  $18K y$  los  $100mK$ , como ocurre en el satélite Planck[\[23\]](#page-49-4) o con la misión Herschel donde se alcanzan temperaturas de 285mK[\[27\]](#page-49-5). Otras misiones como GAIA[\[28\]](#page-49-6) solo necesitan enfriar sus dispositivos electrónicos con radiadores a unos  $120K$  y en la misión JUICE[\[29\]](#page-49-7) solo es necesario enfriar su banco óptico entre 140K-90K, de nuevo con el uso de radiadores. Los materiales de este trabajo estarían descartados para misiones como Planck o Herschel pero si podrían efectuarse para otras misiones, tal vez no como sustituto de los radiadores, pero sí como un método redundante o de emergencia en caso de sobrecalentamiento de algunos dispositivos. El uso de estos materiales podría también reducir el peso del satélite ya que se podrían redimensionar los radiadores debido a la ayuda extra en refrigeración gracias a estos compuestos.

Otro uso sería en un tipo de satélites que se encuentran en auge, son los Cubesats y nanosatélites, en donde debido a la reciente comercialización del sector espacial conocido como New Space esta clase de satélites ha aumentado su uso debido a su bajo coste y bajo tiempo de producción, pero con amplias aplicaciones que van desde la investigación hasta las telecomunicaciones.[\[30\]](#page-49-8) En la mayoría de estos satélites, unos simples elementos pasivos como puede ser un radiador sería más que suficiente para el control térmico del satélite, sin embargo, si el satélite tiene incorporados instrumentos más elaborados como sensores infrarrojos u otros elementos que necesitan un sistema de enfriamiento m´as complejo esto resulta en varios inconvenientes para el satélite<sup>[\[26\]](#page-49-3)[\[31\]](#page-49-9)</sup>. Estos inconvenientes suelen ser un aumento en el peso del satélite o bien en su coste debido a hacer dispositivos más ligeros y compactos. Es por esto que, materiales como los estudiados en este trabajo, tienen bastante potencial ya que no serían necesarias temperaturas muy bajas por lo que los materiales operarían bien y debido a ser un único compuesto habría una posible notoria reducción en el peso del satélite. Las únicas dos desventajas sería el coste de producción de estos materiales, los cuales al estar en proceso de investigación es un valor que no estaría nada claro, y que estos Cubesats y nanosatélites se encuentran en órbitas LEO  $(Low Earth Orbit)$  en donde dispositivos que trabajen con mecanismos magnéticos se podrían ver afectados por el campo magnético terrestre.

<span id="page-10-0"></span>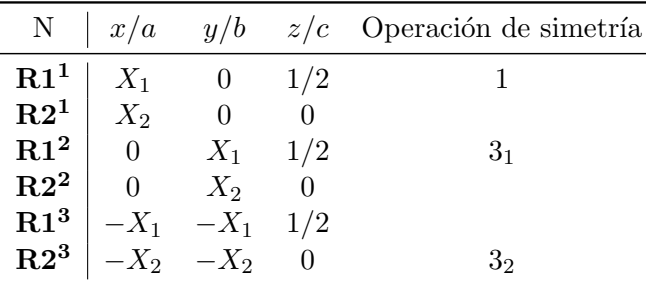

Tabla 2: Operaciones de simetría de las posiciones  $R_1$  y  $R_2[11]$  $R_2[11]$ . Las operaciones de simetría son las siguientes: $3_1=[3^+,0,0,z];(-y,x-y,z),3_2=[3^-,0,0,z];(-x,-x+y,z).$ 

Una vez explicadas todas la propiedades magnetocalóricas y magnéticas más relevantes de estos materiales así como su posible aplicación al ámbito espacial la cuál es la motivación del trabajo, se va a proceder a dar las propiedades cristalográficas sobre estos, tales como los parámetros de red y posiciones de los distintos átomos en la celda unidad de los dos compuestos. Esto se hace para adem´as de familiarizarse con el tipo de estructura de estos compuestos y observar las ligeras diferencias existentes entre ellos, el principal motivo es que estos datos son vitales para la realización de las simulaciones requeridas en el trabajo. Comenzando con tanto los parámetros de red como las posiciones de los dos tipos de Dy se tiene la tabla [3.](#page-11-1) Para la posición de todos los átomos es importante resaltar que al ser compuestos pertenecientes al grupo espacial  $\overline{P62m}$  estos se distribuyen de la siguiente

<span id="page-11-1"></span>manera  $R_13(g)[X_{R_1}, 0, 1/2], R_23(f)[X_{R_2}, 0, 0], T1(b)[0, 0, 1/2], X2(c)[1/3, 2/3, 0]$  donde la posición de  $R_1$  y  $R_2$  las ocuparían los átomos  $Dy_1$  y  $Dy_2$ , la de T la ocuparían los átomos Fe o Mn en función del compuesto y finalmente la posición de X correspondería al Bi. Es necesario explicar también que las posiciones especiales de  $R_1$  y  $R_2$  que se obtienen aplicando operaciones de simetría mostradas en la tabla [2:](#page-10-0)

| Compuesto $ a(nm)[14]$ c/a[14] $X_{Dy1}[11]$ $X_{Dy2}[11]$ |         |         |        |        |
|------------------------------------------------------------|---------|---------|--------|--------|
| $\bf Dy_6MnBi_2$   0.82204                                 | 0.82494 | 0.52223 | 0.6026 | 0.2393 |
| $\mathrm{Dy}_6\mathrm{FeBi}_2$                             |         | 0.50790 | 0.603  | 0.237  |

Tabla 3: Parámetros relevantes de los compuestos usados en el trabajo

<span id="page-11-0"></span>Una forma más visual de además de entender estas operaciones de simetría también comprender cómo se encuentran distribuidos los distintos átomos en estos compuestos  $Fe<sub>2</sub>P$  es la encontrada en la figura [1.](#page-11-0) En esta se puede observar las posiciones 3g, 3f, 2c y 1b expuestas anteriormente y que ocupar´an los distintos elementos de los compuestos estudiados dentro de la celda unidad.

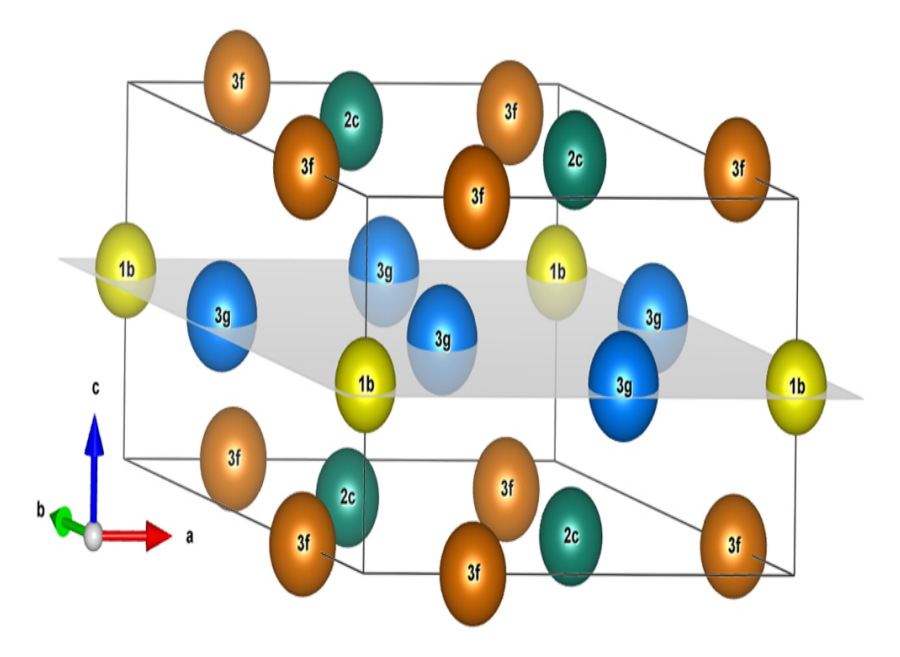

Figura 1: Representación de la celda unidad de los compuestos  $Fe<sub>2</sub>P[19]$  $Fe<sub>2</sub>P[19]$ 

<span id="page-11-2"></span>Finalmente, con los datos de la tabla [3](#page-11-1) y con lo explicado sobre cómo se distribuyen los átomos en estos compuestos se pueden expresar las posiciones atómicas de los dos compuestos distintos en las siguientes tablas.

| Atomo     | x/a    | y/b      | z/c            | Atomo     | x/a      | y/b      | z/c      |
|-----------|--------|----------|----------------|-----------|----------|----------|----------|
| Bi        | 1/3    | 2/3      | $\overline{0}$ | Bi        | 1/3      | 2/3      | $\theta$ |
| Bi        | 2/3    | 1/3      | $\theta$       | Bi        | 2/3      | 1/3      | $\Omega$ |
| Mn        | 0      | $\theta$ | 1/2            | Fe        | $\theta$ | $\theta$ | 1/2      |
| $Dy_1$    | 0.6026 | $\theta$ | 1/2            | $Dy_1$    | 0.603    | $\Omega$ | 1/2      |
| $D_{y_1}$ | 0      | 0.6026   | 1/2            | $Dy_1$    | $\Omega$ | 0.603    | 1/2      |
| $Dy_1$    | 0.3974 | 0.3974   | 1/2            | $D_{y_1}$ | 0.397    | 0.397    | 1/2      |
| $Dy_2$    | 0.2393 | $\Omega$ | 0              | $Dy_2$    | 0.237    | $\Omega$ | $\Omega$ |
| $Dy_2$    | 0      | 0.2393   | $\theta$       | $Dy_2$    | 0        | 0.237    | $\theta$ |
| $Dy_2$    | 0.7607 | 0.7607   | $\theta$       | $D_{y_2}$ | 0.763    | 0.763    | $\Omega$ |

Tabla 4: Posiciones atómicas de los compuestos  $Dy_6MnBi_2$  y  $Dy_6FeBi_2$  respectivamente.

### <span id="page-12-0"></span>3. Fundamento teórico

#### <span id="page-12-1"></span>3.1. Introducción a DFT

La principal herramienta utilizada en este trabajo han sido las simulaciones de primeros principios de las propiedades eléctricas y magnéticas de los compuestos descritos anteriormente. Estas simulaciones se han basado en el conocido Density Functional Theory o DFT[\[3\]](#page-48-5), que se describe muy brevemente en esta sección. Supongamos que se tiene un material con N electrones y P núcleos, por lo que aplicando la ecuación de Schrödinger se llega a que se puede obtener la energía del sistema de la siguiente manera:

$$
\hat{H}\Psi(r_1, r_2, ..., r_N, R_1, R_2, ..., R_P) = E\Psi(r_1, r_2, ..., r_N, R_1, R_2, ..., R_P)
$$
\n(1)

donde el operador Hamiltoniano está formado por la suma de los términos; energía cinética, interacción con potencial externo  $V_{ext}$ , interacción electrón-electrón  $V_{ee}$  e interacción electrón-núcleo.

$$
\hat{H} = \sum_{i}^{N} \frac{\hbar^2}{2m_i} \nabla_i^2 + \sum_{\alpha}^{P} \frac{\hbar^2}{2M_{\alpha}} \nabla_{\alpha}^2 + V_{ext} + V_{ee}
$$
\n(2)

$$
= \sum_{i}^{N} \frac{\hbar^2}{2m_i} \nabla_i^2 + \sum_{\alpha}^{N} \frac{\hbar^2}{2M_{\alpha}} \nabla_{\alpha}^2 - \sum_{i}^{N} \sum_{\alpha}^{P} \frac{Z_{\alpha}e^2}{|r_i - R_{\alpha}|} + \sum_{i < j}^{N} \frac{e^2}{|r_i - r_j|} + \sum_{\alpha < \beta}^{P} \frac{Z_{\alpha}Z_{\beta}e^2}{|R_{\alpha} - R_{\beta}|} \tag{3}
$$

A esta expresión se le puede aplicar una primera simplificación que sería aproximación Born-Oppenheimer donde se suponen los n´ucleos at´omicos fijos y se divide el Hamiltoniano original en dos contribuciones diferentes:

$$
\hat{H} = \hat{H}_{el} + \hat{H}_{nuc} \,,\tag{4}
$$

siendo estos Hamiltonianos:

$$
\hat{H}_{el} = \sum_{i}^{N} \frac{\hbar^2}{2m_i} \nabla_i^2 - \sum_{i}^{N} \sum_{\alpha}^{P} \frac{Z_{\alpha} e^2}{|r_i - R_{\alpha}|} + \sum_{i < j}^{N} \frac{e^2}{|r_i - r_j|} = T + V + U \tag{5}
$$

$$
\hat{H}_{nuc} = \sum_{\alpha < \beta}^{P} \frac{Z_{\alpha} Z_{\beta} e^2}{|R_{\alpha} - R_{\beta}|} = \hat{V}_{nuc} \tag{6}
$$

$$
\Psi(r_i; R_{\alpha}) = \Psi(r_i; R_{\alpha})_{el} \Phi(R_{\alpha}). \tag{7}
$$

Con este resultado tan solo habría que resolver el problema del Hamiltoniano  $\hat{H}_{el}$ , para ello históricamente se ha aplicado el m´etodo de Hartree-Fock que consiste en un ansatz de la estructura de Ψ. Esta estructura se asume que tiene que ser un producto de funciones antisimétricas  $\varphi(r_i)$  que son solución al problema de Schrödinger para un electrón. De esta manera se construye la solución de Hartree-Fock por medio de determinantes de Slater:

$$
\Psi^{HF} = \frac{1}{\sqrt{N!}} \det[\varphi(r_1), \varphi(r_2), ..., \varphi(r_N)] . \qquad (8)
$$

Si se introduce esta forma de la función de onda para obtener la energía de Hartree-Fock se tiene lo siguiente:

$$
\langle \Psi^{HF} | \hat{H}_{el} | \Psi^{HF} \rangle = \sum_{i} \sum_{\sigma} \int d^3r \varphi_{i\sigma}^*(r) \Big( \frac{\hbar^2}{2m} \nabla^2 + V \Big) \varphi_{i\sigma}(r) \tag{9}
$$

$$
-\frac{e^2}{2}\sum_{ij}\sum_{\sigma\alpha}\int d^3r \int d^3r' \frac{|\varphi_{i\sigma}(r)|^2|\varphi_{j\alpha}(r')|^2}{|r-r'|} - \frac{e^2}{2}\sum_{ij}\sum_{\sigma}\int d^3r \int d^3r' \frac{\varphi_{i\sigma}^*(r)\varphi_{j\sigma}^*(r')\varphi_{i\sigma}(r')\varphi_{j\sigma}(r)}{|r-r'|}
$$
(10)

 $= T + V + U_H + E_x,$  (11)

siendo los términos U y  $E_x$  las integrales de Coulomb y de intercambio respectivamente. A pesar de llegar a este resultado, cabe destacar que no es el m´as conveniente, debido a que es necesario trabajar con un sistema de N-electrones y una función de onda multi-dimensional  $\Psi(r_1, r_2, ...r_N)$  que depende de las coordenadas de cada electrón. Sin embargo, este método de Hartree-Fock sirve como motivación al siguiente paso, que consiste en trabajar con la densidad  $n(r)$ . Por ejemplo si se quiere saber la probabilidad de encontrar un electrón en el elemento de volumen  $d^3r$  se tiene lo siguiente:

$$
n(r) = N \int d^3 r_2 \cdots \int d^3 r_N |\Psi(r_1, r_2, \dots r_N)|^2 . \tag{12}
$$

Por lo que a partir de la función de onda  $\Psi(r_1, r_2, ... r_N)$  se puede obtener la densidad  $n(r)$ . Sin embargo, el caso inverso también se da, es decir, se puede determinar la función de onda conocida la densidad  $n(r)$ . Este principio no es trivial y se le conoce como teorema de Hohenberg-Kohn[\[8\]](#page-48-6). De forma simplificada, éste trata de considerar el problema de N-electrones interaccionando como esos mismos electrones moviéndose bajo la acción de un mismo potencial  $v(r)$  y de la interacción de Coulomb. Por tanto, el Hamiltoniano tendrá la forma  $H = T + U + V$ :

$$
T = -\frac{1}{2} \int d^3r \varphi^*(r) \nabla^2 \varphi(r) \tag{13}
$$

$$
V = \int d^3r v(r)\varphi^*(r)\varphi(r) \tag{14}
$$

$$
U = \int \int d^3r d^3r' \frac{1}{|r - r'|} \varphi^*(r) \varphi^*(r') \varphi(r) \varphi(r') . \qquad (15)
$$

De esta forma, se pueden considerar T y U como universales mientras que el potencial v(r) determina las características del Hamiltoniano y ,por tanto, del sistema. Ahora para obtener la densidad electrónica del sistema  $n(r)$  en el estado fundamental suponiendo que es no degenerado se denota de la siguiente manera:

$$
n(r) = \langle \Psi | \hat{n} | \Psi \rangle = \langle \Psi \rangle \psi \langle \psi \rangle \Psi . \tag{16}
$$

Se observa que es claramente un funcional de  $v(r)$  ya que éste es un funcional del Hamiltoniano. Además, uno de los teoremas de Hohenburg-Kohn es que  $v(r)$  es un funcional único de  $n(r)$ . Como  $v(r)$  se acaba de ver que es funcional de H, el estado fundamental para el caso de N-electrones es un funcional único de  $n(r)$ . Por último, es importante decir que dentro del trabajo realizado por Hohenburg y Kohn también postulan la energía como un funcional de la densidad electrónica  $E[n]$ , la cuál sería necesario minimizar para encontrar solución al problema.

La solución a este problema y la respuesta final para la creación de DFT viene dada por los aportes de Kohn y Sham<sup>[\[9\]](#page-48-7)</sup>. Estos, partiendo de los resultados del método de Hartree-Fock y de los teoremas de Hohenburg-Kohn trataron de derivar las ecuaciones de Hartree-Fock aplicando el formalismo de Hohenburg-Kohn. Lo primero que se puede hacer es darse cuenta que, en el método de Hartree-Fock cada electrón se mueve independientemente bajo la acción de un potencial efectivo que no depende del resto de electrones:

<span id="page-13-0"></span>
$$
\left(-\frac{\hbar^2}{2m}\nabla^2 + \hat{v}_{eff}\right)\varphi_i(r) = \epsilon_i\varphi_i(r) \tag{17}
$$

De esta ecuación se ve que el funcional de energía  $E[n]$  debe estar formado por los términos nuevamente de energía cinética, potencial externo y la interacción electrón-electrón:

$$
E[n] = T[n] + V_{ext}[n] + V_{ee}[n], \qquad (18)
$$

siendo únicamente conocido el potencial externo:

$$
V_{ext}[n] = \int d^3r v_{ext} n(r) \tag{19}
$$

Para obtener la forma de  $T[n]$  y  $V_{ee}[n]$  se propone una solución basándose en los casos previos que se han visto donde se tiene un sistema de N electrones independientes. En este caso estos términos serían los siguientes:

$$
T_s[n] = \sum_{i}^{N} \int d^3r \varphi_i^*(r) \Big( - \frac{\hbar^2}{2m} \nabla^2 \Big) \varphi_i(r) \tag{20}
$$

$$
V_{ee}[n] = V_H[n] = \frac{e^2}{2} \int \int d^3r d^3r' \frac{n(r)n(r')}{|r - r'|} . \tag{21}
$$

Se puede ver que la interacción electrón-electrón no es más que el potencial de Hartree descrito en el método de Hartree-Fock escrito en términos de densidad  $n(r)$ . También  $T_s[n]$  no es la verdadera energía cinética ya que hace falta introducir un término de movimiento correlacionado. Este término a introducir es el funcional correlación-intercambio (exchange-correlation functional)  $E_{ex}$  que tiene en cuenta las correcciones necesarias para el problema de muchos cuerpos para el término cinético y de Coulomb. Por lo que la energía tendrá finalmente la siguiente forma:

$$
E[n] = T_s[n] + V_{ext}[n] + V_H[n] + E_{ex} . \t\t(22)
$$

Minimizando el funcional de la energía respecto la densidad fijando el número de partículas mediante el multiplicador de Lagrange  $\mu$  para así obtener una representación del potencial  $v_{eff}$  de la ecuación [17:](#page-13-0)

$$
\mu = v_{eff} + \frac{\delta T_s[n]}{\delta n} \qquad \mu = v_{ext} + \frac{\delta E[n]}{\delta n} \,, \tag{23}
$$

resolviendo e igualando ambas ecuaciones se llega al resultado final:

$$
v_{eff} = v_{ext} + e^2 \int \int d^3r d^3r' \frac{n(r)}{|r - r'|} + v_{ex} = v_{ext} + v_H + v_{ex} , \qquad (24)
$$

siendo  $v_{ex} = \frac{\delta E_{ex}}{\delta n}$ . Se como este potencial efectivo tiene la forma de un potencial para partículas sin interacción. Por que la densidad  $n(r)$  vendrá dada por resolver las ecuaciones de un único electrón dadas en la expresión [17](#page-13-0) donde esta densidad viene dada por la siguiente ecuación:

<span id="page-14-1"></span>
$$
n(r) = \sum_{i}^{N} |\varphi_i(r)|^2 , \qquad (25)
$$

que sería solución del siguiente nuevo conjunto de expresiones:

$$
H_{KS}\varphi_i(r) = \left[ -\frac{\hbar^2}{2m} + v_{KS} \right] \varphi_i(r) = \epsilon_i \varphi_i(r) , \qquad (26)
$$

siendo  $v_{KS} = v_{eff}$  el descrito en la ecuación [\(24\)](#page-14-1). A este conjunto de ecuaciones no lineales se les denomina ecuaciones de Kohn-Sham que describen el comportamiento de electrones sin interacción bajo la acción de un potencial efectivo. Este enfoque de Kohn-Sham logra una correspondencia exacta de la densidad y la energía del estado fundamental de un sistema que consta de electrones que no interactúan y el sistema "real" de muchos cuerpos descrito por la ecuación de Schrödinger.

#### <span id="page-14-0"></span>3.1.1. Aproximación de densidad local, LDA

Una vez ya están asentadas las bases de DFT con el conjunto de ecuaciones de Kohn-Sham a resolver solo existe una incógnita y es el funcional  $E_{ex}$ . Es realmente relevante dar una explicación detallada a las formas que puede adoptar este funcional ya que es la pieza necesaria para poder realizar las simulaciones que se plantean en este trabajo. La primera aproximación para este funcional será la aproximación de densidad local (Local Density Approximation) o LDA la cual consiste en suponer que de manera local el sistema posee la misma energía por electrón que en un gas uniforme. Por tanto, el funcional intercambio viene dado por la siguiente expresión:

$$
E_x[n] \sim \int n(r)\epsilon_x(n)dr = -\frac{3}{4}e^2\sqrt[3]{\frac{3}{\pi}}\int n^{4/3}(r)dr
$$
 (27)

Donde se ha sustituido la energía de intercambio  $\epsilon_x$  por electrón en un gas uniforme de electrones:

$$
\epsilon_x = -\frac{3}{4}e^2 \sqrt[3]{\frac{3}{\pi}} n^{1/3}(r) \tag{28}
$$

Para obtener finalmente el funcional correlación-intercambio  $E_{ex}$  es obtener de una forma similar a la de este caso la energía local para el término de correlación  $\epsilon_c$ . Este, es desconocido. Sin embargo, se ha logrado obtener resultados exactos por medio de simulaciones de Monte Carlo. Finalmente se ha logrado también ajustar la energía resultante correlación-intercambio por varias formas analíticas que producen resultados similares a la práctica.

#### <span id="page-15-0"></span>3.1.2. Aproximación de densidad de espín local, LSDA

Un paso natural en la aproximación anterior es la de introducir el espín. Aunque este paso no afectaría a los términos cinéticos y de Hartree sí afecta al término de correlación-intercambio. La generalización del LDA con espín es la siguiente:

$$
E_{xc}[n^{\uparrow}(r), n^{\downarrow}(r)] \sim \int (n^{\uparrow}(r) + n^{\downarrow}(r)) \epsilon_{xc}[n^{\uparrow}(r), n^{\downarrow}(r)] dr . \tag{29}
$$

En muchas ocasiones es común expresar esta energía  $\epsilon_x[n^\uparrow(r), n^\downarrow(r)]$  como función de la densidad total  $n(r)$  y la polarización ξ:

$$
n(r) = n^{\uparrow}(r) + n^{\downarrow}(r) \qquad \xi = \frac{n^{\uparrow}(r) - n^{\downarrow}(r)}{n(r)} \,. \tag{30}
$$

Se dispone de datos precisos sobre el gas de electrones uniforme para el caso no polarizado ( $\xi =$ 0) y totalmente polarizado ( $\xi = 1$ ). Se puede de esta forma parametrizar el funcional para estos casos extremos e interpolaciones para describir casos intermedios. A pesar de esta aparente mejora y de que las aproximaciones como LDA o LSDA presentan precisiones bastante aceptables a la hora de la obtención de las energías, éstas también poseen ciertas carencias que se pueden mejorar. La primera es que ,en general, produce densidades de electrones demasiado homogéneas causando que se sobreestimen las energías de enlace. Su desempeño con correlaciones no locales es malo, como puede ser en interacciones de Van der Waals. Por estos motivos es necesaria la aplicación de una aproximación mas potente.

#### <span id="page-15-1"></span>3.1.3. Aproximación de gradiente generalizada, GGA

Uno de los puntos débiles de LDA como ya se ha explicado es su carácter puramente local. Por lo tanto, se espera un mejor rendimiento de LDA para densidades que varían lentamente. Sin embargo, en las moléculas las densidades no varían lentamente. Un posible solución podría ser buscar una mejor aproximación del  $E_{xc}$  usando gradientes de la densidad, es decir desarrollar el funcional en términos de una expansión de gradiente. Sin embargo, al desarrollar una expansión sistemática, falla, porque la convergencia no es uniforme. La salida es desarrollar funcionales que por construcción obedecen a un conjunto de propiedades exactas del verdadero funcional de densidad, donde el funcional depende no solo de las densidades de espín, sino también de sus gradientes:

$$
E_{xc}[n^{\uparrow}(r), n^{\downarrow}(r), \nabla n^{\uparrow}(r), \nabla n^{\downarrow}(r)] \sim \int (n^{\uparrow}(r) + n^{\downarrow}(r)) \epsilon_{xc}[n^{\uparrow}(r), n^{\downarrow}(r), \nabla n^{\uparrow}(r), \nabla n^{\downarrow}(r)] dr . \tag{31}
$$

Las principales ventajas de los GGA son la energía de enlace mejorada (que corrige la mayor parte del error LDA y LSDA) y la capacidad de dar una descripción razonable de enlaces de hidrógeno. La familia de los GGA es extensa, no existe un único GGA, ya que se ajustan a ciertos datos experimentales para obtener un resultado más óptimo. Alguno de los GGA más relevantes sería por ejemplo el PBE desarrollado por Perdew, Burke y Ernzerhof.

Una variante de esta aproximación sería el Meta-GGA, el cual incorpora información explicita del laplaciano de la densidad de espín o de la densidad de energía cinética local. La forma de este funcional será la siguiente:

$$
E_{xc}[n^{\uparrow}(r), n^{\downarrow}(r), \nabla n^{\uparrow}(r), \nabla n^{\downarrow}(r), \nabla^2 n^{\uparrow}(r), \nabla^2 n^{\downarrow}(r), \tau]
$$
\n(32)

$$
\sim \int (n^{\uparrow}(r) + n^{\downarrow}(r)) \epsilon_{xc}[n^{\uparrow}(r), n^{\downarrow}(r), \nabla n^{\uparrow}(r), \nabla n^{\downarrow}(r), \nabla^2 n^{\uparrow}(r), \nabla^2 n^{\downarrow}(r), \tau] dr , \qquad (33)
$$

siendo  $\tau$  la densidad de energía cinética:

$$
\tau = \frac{1}{2} \sum_{i} |\nabla \varphi_i|^2 \tag{34}
$$

#### <span id="page-16-0"></span>3.1.4. Funcionales híbridos

Esta nueva aproximación reemplaza el término de intercambio de DFT por el de Hartree-Fock. La justificación de este uso viene dada por la relación exacta que existe entre el sistema DFT con partículas sin interacción y el problema muchos cuerpos que interactúan a través de la interacción electrón-electrón. El funcional exacto debido a esta conexión es el siguiente:

$$
E_{xc}[n] = \frac{1}{2} \int dr dr' \int_0^1 d\lambda \frac{\lambda e^2}{|r - r'|} \left[ \langle n(r)n(r') \rangle - n(r)\delta(r - r') \right],\tag{35}
$$

siendo  $\langle n(r)n(r')\rangle$  calculada para un sistema de densidad  $n(r)$  descrito por el potencial efectivo:

$$
V_{eff} = V_{en} + \frac{1}{2} \sum_{i < j} \frac{\lambda e^2}{|r_i - r_j|} \tag{36}
$$

Ya que con  $\lambda = 0$  se recupera un sistema exactamente idéntico al ansatz de Hartree-Fock por lo que no es descabellado aproximar el funcional  $E_{xc}$  por una suma de los términos de DFT y el de Hartree-Fock:

$$
E_{xc} = \alpha E_x^{HF} + (1 - \alpha) E_x^{DFT} + E_c^{DFT} . \qquad (37)
$$

Los métodos más usados serían B3LYP por Becke donde se toma  $\alpha = 0.2$  y el PBE0 que es una variante de PBE anteriormente mencionado donde se escoge  $\alpha = 1/4$ .

#### <span id="page-16-1"></span>3.2. Pseudopotenciales y Pseudo-funciones de onda

Una vez explicadas las bases de DFT as´ı como las ecuaciones de Kohn-Sham a resolver y las formas de obtener el funcional  $E_{xc}$  para describir los efectos de correlación-intercambio que posteriormente dan lugar a la obtención del pseudopotencial a usar, ligado a este pseudopotencial vienen las pseudofunciones de onda a aplicar. El interés de usar estos pseudopotenciales viene porque en cálculos Allelectron son más costosos computacionalmente y que las funciones de onda de los electrones de valencia presentan oscilaciones en el núcleo ocasionadas por el potencial de Coulomb de la interacción ionelectrón decae muy lentamente como para que pueda representarse adecuadamente. En cambio, en esta aproximación del pseudopotencial, se sustituye el potencial de Coulomb por uno más débil que pueda ser representado por un número pequeño de coeficientes de Fourier. Estos se construyen para reproducir fielmente las propiedades del potencial iónico completo[\[6\]](#page-48-8). Es por esto que pueden existir diferentes pseudopotenciales que traten de describir el mismo potencial original. Por lo que en este apartado se van a explicar los tipos de pseudopotenciales y funciones de onda que se han usado en este trabajo.

#### <span id="page-17-0"></span>3.2.1. Ultrasoft

Este tipo de pseudopotenciales se caracterizan por usar un potencial separado en dos componentes, una local y otra no local[\[7\]](#page-48-9):

$$
\hat{V}_{US} = V_{loc} + \sum_{lm} D_{lm} |\beta_l\rangle \langle \beta_m|
$$
\n(38)

Se define el operador de superposición  $\hat{S}$ :

$$
\hat{S} = \hat{1} + \sum_{jk} q_{jk} |\beta_j\rangle \langle \beta_k|
$$
\n(39)

Con  $q_{ik}$ :

$$
q_{jk} = \langle \psi_i \rangle \psi_j - \langle \phi_i \rangle \phi_j = \int Q_{lm} dr \qquad Q_{lm} = \phi_l^*(r) \phi_m(r) - \tilde{\phi}_l^*(r) \tilde{\phi}_m(r) , \qquad (40)
$$

donde  $V_{loc}$  que es una función regular suave cumple que a partir de un cierto radio  $r > r_c$  que  $V_{loc} = V(r)$ . Pasa algo similar con las pseudo-funciones de onda  $\tilde{\phi}_i$  donde para  $r > r_{c,i}$  se cumple  $\tilde{\phi}_i = \phi_i$  siendo  $\phi_i$  los estados atómicos. Normalmente este radio va asociado con el radio del núcleo del elemento a tratar. Se puede comprobar que el operador  $\hat{S}$  es ortonomal:

$$
\langle \psi_i \rangle \psi_j = \langle \phi_i | S | \phi_j \rangle = \delta_{ij} \tag{41}
$$

Por lo que las ecuaciones de Kohn-Sham se transforman en un problema de autovalores:

$$
\hat{H}\phi_i = \epsilon_i \hat{S}\phi_i \tag{42}
$$

También notar que debido a la introducción de  $Q_{lm}$  la densidad adquiere un nuevo término:

$$
n(r) = \sum_{i} |\psi_i(r)|^2 + \sum_{i} \sum_{lm} \langle \psi_i \rangle \, \beta_l Q_{lm}(r) \, \langle \beta_m \rangle \, \psi_i \tag{43}
$$

Con toda esta complejidad extra se consiguen múltiples cosas tales como tener funciones de onda más suaves, corrección de errores en el cálculo de la densidad y una reducción en el coste computacional.

#### <span id="page-17-1"></span>3.2.2. PAW

El otro tipo de pseudopotencial es el PAW (Projector Augmented Wave) el cual consiste en definir una operación lineal T que conecte los orbitales reales  $|\psi\rangle$  con los pseudo-orbitales  $|\psi\rangle$ . Por lo tanto se cumple lo siguiente:

$$
|\psi\rangle = \hat{T}|\tilde{\psi}\rangle = |\tilde{\psi}\rangle + \sum_{l} (|\phi_l\rangle - |\tilde{\phi}_l\rangle) \langle \beta_l \rangle \tilde{\psi}
$$
\n(44)

Siendo al igual que en el caso anterior  $|\phi_l\rangle$  los estados atómicos y  $|\tilde{\phi}_l\rangle$  los pseudo-estados atómicos. Con esta definición de la transformación lineal se puede convertir cualquier operador a su versión pseudo.

$$
\tilde{O} = \hat{T}^{\dagger} O \hat{T} \tag{45}
$$

De esta manera se puede aplicar al Hamiltoniano:

$$
\tilde{H} = \hat{T}^{\dagger} H \hat{T} = \frac{1}{2} p^2 + V_{loc} + \sum_{lm} a_{lm} |\beta_l\rangle \langle \beta_m|
$$
\n(46)

Se ve que nuevamente en comparación con los pseudopotenciales Ultrasoft que se tiene un potencial local y otra parte no local.

#### <span id="page-18-0"></span>3.3. Método de cálculo

Habiendo introducido las bases de DFT como son las ecuaciones de Kohm-Sham, las aproximaciones al potencial correlación-intercambio y las pseudofunciones de onda y pseudopotenciales se puede proceder a explicar como se resuelve computacionalmente este problema, en concreto se hablar´a de el método de calculo autoconsistente  $(scf)$  y de otros conceptos como la introducción de la temperatura ficticia.

Lo que se haría es realizar un cálculo autoconsistente donde lo que se hace principalmente es construir una densidad inicial  $n_{in}(r)$  para el cálculo que posteriormente se usaría en el Hamiltoniano  $H_{KS}$  ya que este depende de  $v_H$  y  $v_{ex}$  y estos a su vez dependen de  $n(r)$ . Este Hamiltoniano se diagonalizaría y daría como resultado una nueva densidad  $n_{out}(r)$ . Se comprobaría si estas densidades son iguales  $n_{in}(r) = n_{out}(r)$  y si los autovalores del sistema han convergido ya que  $n(r)$  depende de  $\varphi_i(r)$ y de estos se obtienen los distintos niveles de energía. Si este fuera el caso, el cálculo habría finalizado y sino se repetiría el proceso con esta nueva densidad  $n_{out}(r)$ . Este método tiene un inconveniente y es que los cálculos no suelen converger, es por ello que una mejora de este método se implemente realizando una mezcla de las densidades vieja y nueva en caso de no adquirir la convergencia deseada. En este caso la nueva densidad empleada en el cálculo sería  $n'(r) = a n_{out}(r) + (1 - a) n_{in}(r)$ .

El siguiente problema que hay que afrontar es el extremado coste computacional que implica la realización de un cálculo de un material que escala de forma cúbica  $O(N^3)$ . La solución a esto es acudir a la simetría del material así como el uso del teorema de Bloch<sup>[\[3\]](#page-48-5)</sup>, que permite expresar los autovectores del problema como ondas planas dentro de la primera zona de Brillouin del sólido.

<span id="page-18-1"></span>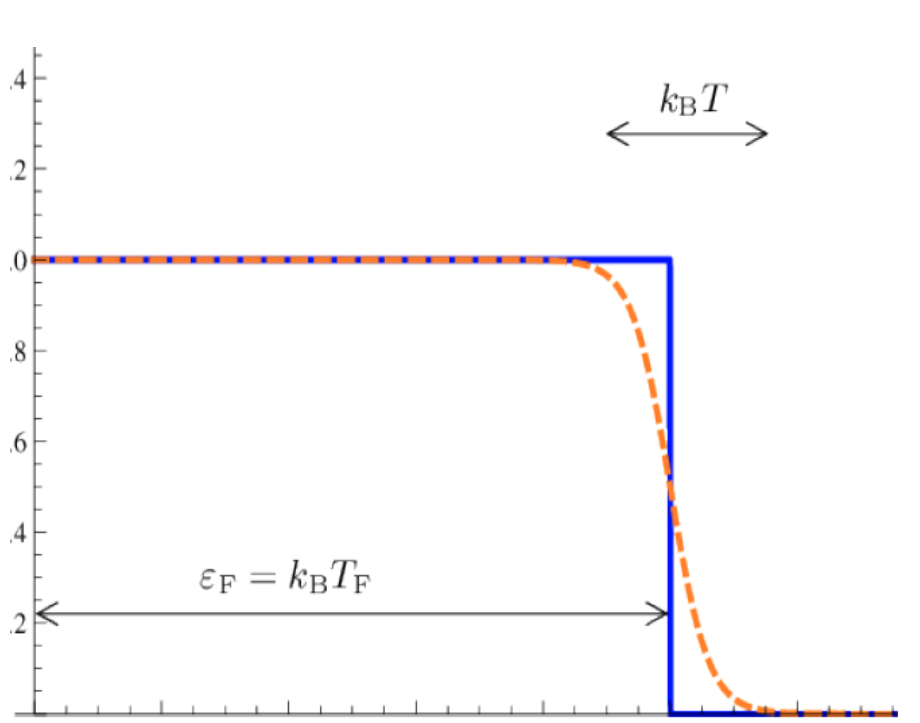

 $\varphi_{m,k}(r)=\sum$ G  $c_{m,k,G}e^{i(G+k)r}$ (47)

Figura 2: Representación de la función de ocupación Fermi-Dirac a temperatura cero (linea azul) y a una temperatura T dada (linea naranja punteada)

Aplicando el teorema de Bloch la obtención de la energía total del sistema quedaría de la siguiente manera:

$$
E_{KS} = \sum_{m,k,G} |k^2 + G^2|c_{m,k,G}^2 + \sum_G v_{ext}(G)n(G) + \sum_G \frac{|n(G)|^2}{|G|^2} + \int drn(r)e_{ex}n(r) \tag{48}
$$

De esta forma se ha reducido el coste computacional enormemente donde ahora escala cuadraticamente  $O(N^2)$ . Por último añadir que estos sumatorios en G tienen un corte en  $G_{max}$ , normalmente se hace referencia a un corte en las energías de las ondas planas  $E_{cut}$ :

$$
E_{cut} = \frac{\hbar^2 G^2}{2m} \tag{49}
$$

Otro concepto importante que es necesario introducir para la correcta convergencia de los cálculos es la temperatura ficticia[\[5\]](#page-48-10). El problema reside en que en metales suele haber muchos niveles degenerados ocupados cerca del nivel de Fermi y al estar trabajando a temperatura cero las ocupaciones pueden pasar de estar completas a vacías tan pronto como las autoenergías sean mayores que el nivel de Fermi. Esta discretización de la función de ocupación genera inestabilidades en el cálculo, ya que cantidades relevantes como la energía total el sistema o la densidad de carga dependen de la suma de todos los estados ocupados, donde estos dependen de la función de ocupación que es discontinua (véase figura [2\)](#page-18-1), causando problemas en la convergencia y un aumento en el coste de computación. Introducir esta temperatura hace que la función de ocupación sea más suave y no tenga esos cambios discontinuos tan abruptos tal y como se observa en la figura [2.](#page-18-1) De esta forma, se logra que por ejemplo un autovalor de energía en un cálculo autoconsistente, en vez de pasar de estar por encima del nivel Fermi a por debajo de este nivel, se logre un cambio más paulatino. El inconveniente es que ya no se está trabajando a temperatura cero y que el funcional de energía correcto ya no es la energía total sino que es la energía libre  $E - TS$ , siendo S la entropía electrónica y T la temperatura electrónica.

# <span id="page-20-0"></span>4. Metodología

La metodología de este trabajo es la de realizar diferentes simulaciones con el programa Quantum Expresso (QE) el cual se encarga de realizar cálculos de estructuras electrónicas y modelado de materiales a nanoescala, se basa en la teoría de DFT utilizando un conjunto base de ondas planas y pseudopotenciales, conceptos que se han explicado en el apartado anterior. Es importante señalar que QE trabaja en unidades at´omicas, con el Rydberg como unidad de energ´ıa y el Borh como unidad de longitud. El trabajo se divide principalmente en dos partes: una de realización de estudios de convergencia y otra de relajación de la estructura donde se observarán y se analizarán resultados relevantes tales como la evolución de los parámetros de la red, magnetización, ecuación de estado y densidad de estados. Por otro lado, para la realización de las simulaciones se usará tanto un CPU personal para los c´alculos menos pesados como los del estudio de la convergencia, como el Cluster Arina[\[20\]](#page-49-10) dotado de 3.728 cores con memoria RAM entre 16 y 512 GB por nodo para los cálculos más pesados como la relajación de la estructura.

<span id="page-20-1"></span>

| <b>&amp;CONTROL</b>                                |                                                                    |  |  |  |  |
|----------------------------------------------------|--------------------------------------------------------------------|--|--|--|--|
| $calculation = 'scf'$                              | <b>&amp;ELECTRONS</b>                                              |  |  |  |  |
| etot conv thr = 9.0000000000d-05                   | conv thr = 1.8000000000d-09                                        |  |  |  |  |
| forc conv thr = 1.0000000000d-04                   | electron maxstep = 1000                                            |  |  |  |  |
| $outdir = ',out/$                                  | $mixing beta = 4.00000000000d-01$                                  |  |  |  |  |
| $prefix = 'Dy6FeBi2'$                              |                                                                    |  |  |  |  |
| pseudo dir = '/home/felipe/DFT/Pseudo'             | ATOMIC SPECIES                                                     |  |  |  |  |
| $tprnfor = .true.$                                 | Bi<br>208.9804 Bi pbesol v1.uspp.F.UPF                             |  |  |  |  |
| $tstress = .true.$                                 | 164.5000 Dy.GGA-PBESOL-paw.UPF<br>Dy                               |  |  |  |  |
| $verbosity = 'low'$                                | 55.845 Fe.pbesol-spn-kjpaw psl.0.2.1.UPF<br><b>Fe</b>              |  |  |  |  |
| $disk$ io = 'none'                                 | ATOMIC POSITIONS crystal                                           |  |  |  |  |
|                                                    | 0.33333333333<br>Bi<br>0.66666666667<br>0.00000000000              |  |  |  |  |
| &SYSTEM                                            | Bi a<br>0.66666666667<br>0.33333333333<br>0.000000000000           |  |  |  |  |
| $ibrav = 4$                                        | 0.00000000000<br>0.000000000000<br>0.50000000000<br>Fe to          |  |  |  |  |
| $celldm(1) = 15.5891067$                           | 0.00000000000<br>Dy the control<br>0.603000000000<br>0.50000000000 |  |  |  |  |
| $celldm(3) = 0.50790$                              | 0.603000000000<br>0.00000000000<br>0.50000000000<br>Dy             |  |  |  |  |
| degauss = $0.075$                                  | 0.397000000000<br>0.397000000000<br>0.50000000000<br>Dy            |  |  |  |  |
| ecutrho=1440                                       | 0.00000000000<br>0.00000000000<br>Dy<br>0.237000000000             |  |  |  |  |
| $ecutwfc=120$                                      | Dy<br>0.00000000000<br>0.237000000000<br>0.00000000000             |  |  |  |  |
| $nat = 9$                                          | Dy<br>0.763000000000<br>0.763000000000<br>0.000000000000           |  |  |  |  |
| $nspin = 2$                                        | K POINTS automatic                                                 |  |  |  |  |
| $ntyp = 3$                                         | 6 6 12 0 0 0                                                       |  |  |  |  |
| occupations = 'smearing'                           |                                                                    |  |  |  |  |
| $s$ mearing = $'cold'$                             |                                                                    |  |  |  |  |
| starting magnetization $(1) = 1.00000000000d - 01$ |                                                                    |  |  |  |  |
| starting magnetization(2) = $3.500000000000$ -01   |                                                                    |  |  |  |  |

Figura 3: Fichero de entrada de ejemplo del compuesto  $D_{\mathcal{U}6}FeBi_2$  para la realización de las simulaciones

Antes de seguir, es importante conocer las múltiples variables que hay escoger. En la figura [3](#page-20-1) puede verse un fichero típico de entrada del programa QE que es el que controla la ejecución de las simulaciones. En este trabajo se han usado los que se ha creído más convenientes y relevantes pero cabe destacar que Quantum Expresso posee un conjunto de ellos más extenso. El primer parámetro relevante es calculation, el cual puede tomar los valores de scf para realizar un cálculo autoconsistente como los estudios de convergencia, vc relax para realizar la relajación de la red y nscf para realizar un cálculo no autoconsistente.

En el apartado de SYSTEM se encuentran la mayoría de parámetros relevantes tales como ibrav que denota la forma que tiene la red de Bravais, que como se va a tratar con compuestos del mismo grupo este parámetro se deja en el valor 4 que hace referencia a una red hexagonal. Luego están celldm(1) que es el parámetro de red a expresado en unidades atómicas y celldm(3) que es el par´ametro c/a, estos par´ametros var´ıan de un material a otro como se ha visto en el apartado [2](#page-9-0) en la tabla [3.](#page-11-1) Seguido de éstos, aparecen dos parámetros muy relevantes ya que se irán variando en el estudio de la convergencia. Estos son el degauss que es la temperatura ficticia que se añade para que la energía en las simulaciones converja y ecutorica que son el máximo valor de las ondas planas que se emplean en la simulación. Otro parámetro importante sería ecutrho que es la energía máxima de la densidad de carga el cual en este trabajo se obtendrá de la siguiente manera  $ecutrino = 12 \cdot ecutwfc$ . Los parámetros nat y ntyp indican en el número de átomos totales y el número de diferentes tipos de estos en el compuesto. El parámetro occupations que indica como se ocupan los estados del sistema Kohm-Sham, en este trabajo se ha escogido el smearing que se trata de un tipo de función distribución suave para estas ocupaciones, dentro de los tipos de smearing se ha escogido el tipo cold. Luego se tienen los parámetros que indican si se esta haciendo un cálculo con espín o sin este, estos son nspin que toma el valor de 2 si se usa el espín o simplemente no se usa este parámetro para cálculos sin él. Otro parámetro como estos sería la starting magnetization $(x)$  usado para cálculos con espín y en donde la x determina el tipo de átomo que posee esa magnetización inicial, tomando valor 1 si todos los espines están alineados positivamente y -1 si están alineados negativamente.

Pasando al siguiente grupo, ELECTRONS, dentro de estos se tiene conv<sub>-thr</sub> que es la precisión de la energía total calculada, electron maxstep que es el número máximo de iteraciones en la simulación y mixing beta como la fracción de la función de onda vieja que se utiliza en la mezcla de las nuevas funciones onda. Se han optado en este trabajo por los siguientes valores de estas variables: conv\_thr=1.8 · 10<sup>-9</sup>, electron\_maxstep=1000 y mixing\_beta=0.4. En el siguiente grupo, ATOMIC SPECIES, se tiene el tipo de elemento usado junto con su peso atómico y el pseudopotencial correspondiente. En cuanto a los pseudopotenciales ya se ha hablado de ellos en la teoría, los que se han usado en este trabajo han sido obtenidos de la página materialscloud[\[15\]](#page-48-11) basándose en diferentes artículos para los pseudopotenciales GGA[\[16\]](#page-48-12) , PBESOL[\[17\]](#page-48-13) y PAW[\[18\]](#page-49-11).

En el penúltimo grupo, ATOMIC POSITIONS crystal, que como su propio nombre indica son las posiciones relativas que ocupa cada ´atomo en la celda unidad de la red de Bravais. Estos ya han sido mostrados en la sección [2,](#page-9-0) tabla [4.](#page-11-2)

Finalmente el último grupo son los K\_POINTS automatic donde se genera de manera automática un mallado de puntos  $k$  a escoger. Este parámetro es importante ya que el mallado en el espacio recíproco define la precisión con la que se calculan las integrales numéricas en la primera zona de Brillouin para obtener las magnitudes buscadas. Su valor óptimo se determina realizando un estudio de convergencia.

Una vez explicados todos estos parámetros y las distintas opciones que se pueden tomar en la simulación se puede explicar de mejor manera la metodología seguida en este trabajo. Comenzando con los estudios de convergencia, luego la relajación de la red, seguida finalmente de los cálculos ya relevantes como son la obtención de la ecuación de estado (EOS) y la densidad de estados (DOS). Este estudio de convergencia previo al resto de cálculos se realiza para encontrar los valores más óptimos del fichero de entrada a la hora de realizar las simulaciones. Esto se debe principalmente a que se desea una convergencia adecuada de las magnitudes físicas a estudiar, en concreto, en estos estudios se observará la convergencia de la energía total del sistema. Por tanto, lo que se quiere es, encontrar los valores adecuados de unos ciertos parámetros que logren la convergencia de esta energía, donde además de esto, también se tendrá en cuenta los tiempos de ejecución para tener en cuenta el coste de computo. Estos parámetros son degauss, ecutwfc y K\_POINTS(figura [3\)](#page-20-1). Lo que se hace es realizar un cálculo autoconsistente (calculation=scf) donde se fija un valor de degauss y K\_POINTS para luego variar ecutwfc (y por tanto la ecutrho) desde un valor de 100 hasta donde permita el tiempo de ejecución realizar las simulaciones, normalmente hasta 200 o 180 en caso sin espín y hasta solo 120 en algunos casos extremos con esp´ın. Una vez hecho eso se cambia o bien el degauss o bien los K POINTS y se vuelve a variar ecutwfc. Se harán dos casos; uno teniendo en cuenta el espín (por lo que se pueden eliminar nspin y starting magnetization $(x)$  del fichero) y otro con espín. Cabe destacar, que en el caso sin espín solo se hará variar el degauss y el ecutwfc, mientras que en el caso con espín, además de estos parámetros, se observará como varía en el caso de los K\_POINTS y la  $\text{starting\_magnetization}(x)$ . En cuanto a estos dos últimos parámetros, para los K POINTS se usarán un mallado normal de  $6\times6\times12$  y uno más fino de  $14\times14\times28$ , y para la starting magnetization(x) se usarán también dos valores distintos de esta para el elemento Mn o Fe, en función del compuesto que se use, donde estos valores se detallarán en el apartado de resultados. Además de todo esto, hay que introducir el resto de parámetros tal y como se ve en el fichero de entrada (figura [3\)](#page-20-1) correspondientes

al material usado, como son los elementos usados, posiciones at´omicas, pseudopotencial usado, etc.

Cuando ya se ha realizado el estudio de convergencia se puede pasar a la siguiente parte que sería la relajación de la red (calculation=vc\_relax). En este caso se relajan tanto la celda unidad (volumen y forma) como las posiciones atómicas donde se minimizan la energía, el tensor de tensiones de la celda unidad y las fuerzas sobre los ´atomos. Debido al excesivo coste computacional de las simulaciones estas se realizarán en el Cluster Arina. En la realización de esta simulación se utiliza el algoritmo Broyden–Fletcher–Goldfarb–Shanno (BFGS) donde por cada iteración BFGS se ejecutan varios cálculos scf para calcular las magnitudes de interés y su gradiente. El fichero de entrada típico es exactamente igual que el de la figura [3,](#page-20-1) solo que cambiando el parámetro calculation=vc\_relax y al igual que en la convergencia, se realizan dos casos; uno sin espín donde recordar habría que eliminar las variables nspin y starting magnetization $(x)$  del fichero y otro caso con espín. Una vez realizada lo que se espera obtener es que debido a esta relajación de la estructura tanto algunas de las posiciones atómicas como los parámetros de red varíen.

Lo siguiente que se hace es obtener la dependencia de la energía total con el volumen de la celda unidad, es decir, la ecuación de estado o EOS que permite discriminar cuál es la estructura más estable. Este proceso se realiza porque además de determinar la estructura más estable, se obtendrá un conjunto de valores de magnitudes físicas relevantes que permitirán observar como varían estas magnitudes. Estas magnitudes son los parámetros de red a y c/a, y la magnetización en el caso con espín. Además de esto, también se realizará un ajuste a esta EOS. Hay muchos tipos de ajustes diferentes, en el caso de este trabajo se realizará un ajuste aplicando la EOS de Murnaghan:

<span id="page-22-0"></span>
$$
P = \frac{K_0}{K_0'} \left[ \left( \frac{V_0}{V} \right)^{K_0'} + 1 \right] \tag{50}
$$

Siendo  $K = -VdP/dV = K_0 + K'_0P$  el módulo de comprensibilidad y  $V_0$  el volumen de equilibrio buscado. Como para el ajuste se trabajará con energías es conveniente dar esta expresión en esa variable:

$$
E = E_0 + K_0 V_0 \left[ \frac{1}{K_0'(K_0'-1)} \left(\frac{V_0}{V}\right)^{1-K_0'} + \frac{V}{K_0' V_0} - \frac{1}{K_0' - 1} \right]
$$
(51)

Donde  $E_0$  es la energía de equilibrio. Realizando un ajuste con esta expresión se pueden obtener los nuevos parámetros de red a y  $c/a$ , el módulo de comprensibilidad y el volumen de equilibrio. Para lograr todos estos resultados, primero se toman 15 valores del parámetro de red a dentro del intervalo [0.96a, 1.04a]. Se relaja nuevamente la red para cada uno de estos 15 valores manteniendo el volumen constante, pero permitiendo que cambie la forma introduciendo cell dofree='shape' en el archivo inicial (figura [3\)](#page-20-1). Es importante recalcar que como en la relajación anterior de la red se han podido obtener nuevos valores estructurales (posiciones atómicas, parámetro  $c/a$ ,...) se usarán los resultados de ese apartado y se introducirán en el fichero inicial de este apartado. Luego de obtener los resultados, se procederá a realizar el ajuste por la EOS de Murnaghan, donde se obtendrán las variables descritas anteriormente.

Por último se realizaría el calculo de la densidad de estados que como ya se sabe mide el número de estados en un intervalo de energía. Como bien se sabe, la densidad de estados mide el número de estados en un intervalo de energía en el espacio  $k$  mediante la siguiente expresión:

<span id="page-22-1"></span>
$$
DOS = \int_{1BZ} \frac{d^3 \vec{k}}{(2\pi)^3} \delta(\epsilon - \epsilon(\vec{k})) \tag{52}
$$

Debido al gran coste computacional que tendría hacer el cálculo de esta manera, lo que se hace es realizar un sumatorio entre dos niveles de energía deseados y ejecutar este sumatorio en pequeños intervalos de energía. El objetivo de este apartado es la obtención de la DOS de los diferentes elementos

y sus orbitales, además del cálculo de la magnetización del sistema. Para ello primero se realiza un c´alculo autoconsistente para determinar las funciones de onda de todas las bandas para todos los valores de  $\vec{k}$  considerados. Luego se realiza un cálculo no autoconsistente (nscf) donde tampoco se usa smearing en las ocupaciones sino que se usará tetrahedra que generará un mallado de puntos k uniforme ideal para este cálculo. Una vez realizado esto para el caso sin espín y con espín, se obtendrán un conjunto de histogramas de las DOS de los distintos elementos y el total del sistema, de esté, por medio de integración numérica se obtendrá la magnetización total.

### <span id="page-24-0"></span>5. Resultados y discusión

#### <span id="page-24-1"></span>5.1. Compuesto  $\text{Dy}_6\text{MnBi}_2$

Como se ha explicado en el apartado anterior de metodología se va a proceder primero con los estudios de convergencia de los compuestos para la elección de los parámetros más adecuados en la simulación. Se explicará de forma separada los dos compuestos y se explicará y dará los parámetros escogidos para los siguientes apartados. Estos serían la realización de la relajación de la red donde se observará como cambia la estructura del compuesto para luego realizar el proceso de la ecuación de estado y densidad de estados.

#### <span id="page-24-2"></span>5.1.1. Estudio de la convergencia

Comenzando con el compuesto  $Dy_6MnBi_2$  se han realizado primero las simulaciones sin espín en donde el procedimiento ya se ha explicado en la metodología pero se recordará algunos de los parámetros mas relevantes. Se ha elegido un calculo autoconsistente ( $\mathsf{scf}$ ), sin espín por lo que se eliminan las variables explicadas en el apartado anterior, como se va a trabajar con el  $Dy_6MnBi_2$  se escogen las posiciones atómicas de la tabla [4](#page-11-2) de este mismo compuesto y los parámetros de red de la tabla [3,](#page-11-1) nuevamente de este compuesto. Se han aplicado degauss de 0.75 Ry, 0.075 Ry, 0.0075 Ry,  $0.05$  Ry y  $0.1$  Ry, en todos estos casos se ha tomado un corte de energías (ecutwic) desde los 100 Ry hasta los 200 Ry. Por último, para este cálculo sin espín no se ha variado el número de puntos  $k$ , que permanece constante en  $06 \times 06 \times 12$ , ni ningún otro parámetro. Con todo esto se obtienen como resultado las figuras [4](#page-24-3) y [5](#page-25-0) de las energías para los diferentes degauss y una comparativa de todas ellas.

<span id="page-24-3"></span>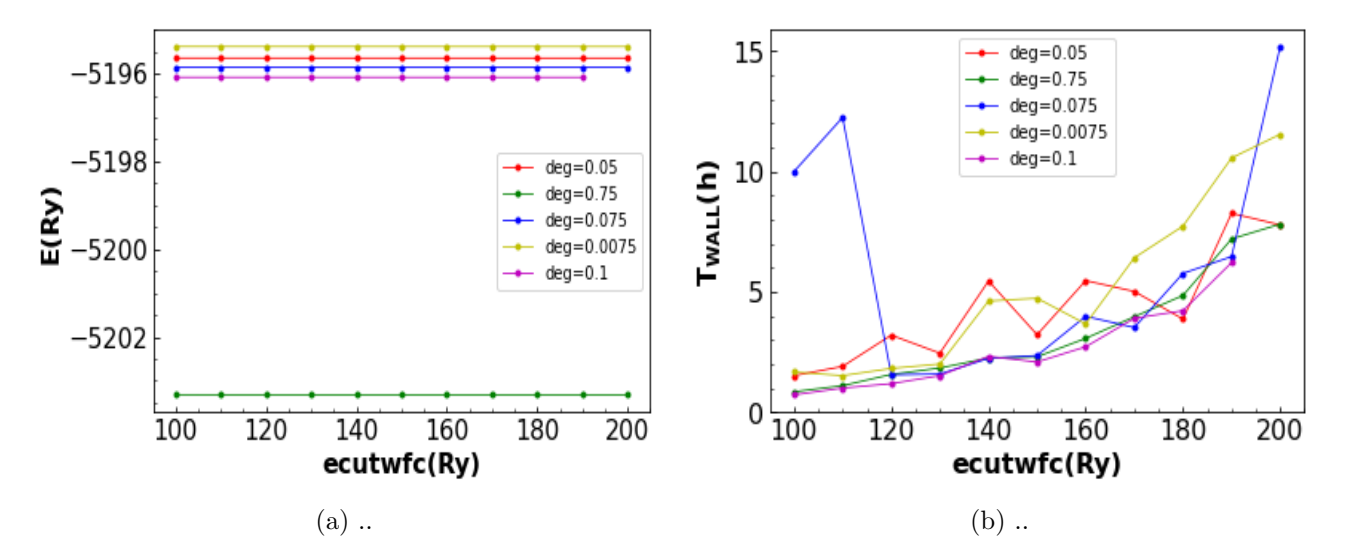

Figura 4: Comparación de las energías y tiempos para el caso sin espín en función de la energía de corte de las ondas planas (ecutwfc) para los diferentes degauss empleados; (a)0.075 Ry, (b)0.0075 Ry, (c)0.05 Ry, (d)0.01 Ry, (f)0.75 Ry.

Comentando las figuras [5](#page-25-0) se observa como todas ellas exhiben un comportamiento convergente, en donde las curvas van decayendo poco a poco en donde las variaciones de energía son del orden de  $10^{-3} - 10^{-4}$  Ry. Además no hay ningún pico anómalo ni tampoco ningún comportamiento que haga ver que el calculo de la energía diverge, en base a esto, todos los degauss escogidos serían aceptables. Pasando a las figuras [4](#page-24-3) donde se representan a la vez las energías y tiempos de los diferentes degauss empleados se observa para empezar que hay una energía significativamente menor que el resto que es la de degauss= 0.75 Ry. Este salto tan grande se debe a la naturaleza propia del degauss y de la

<span id="page-25-0"></span>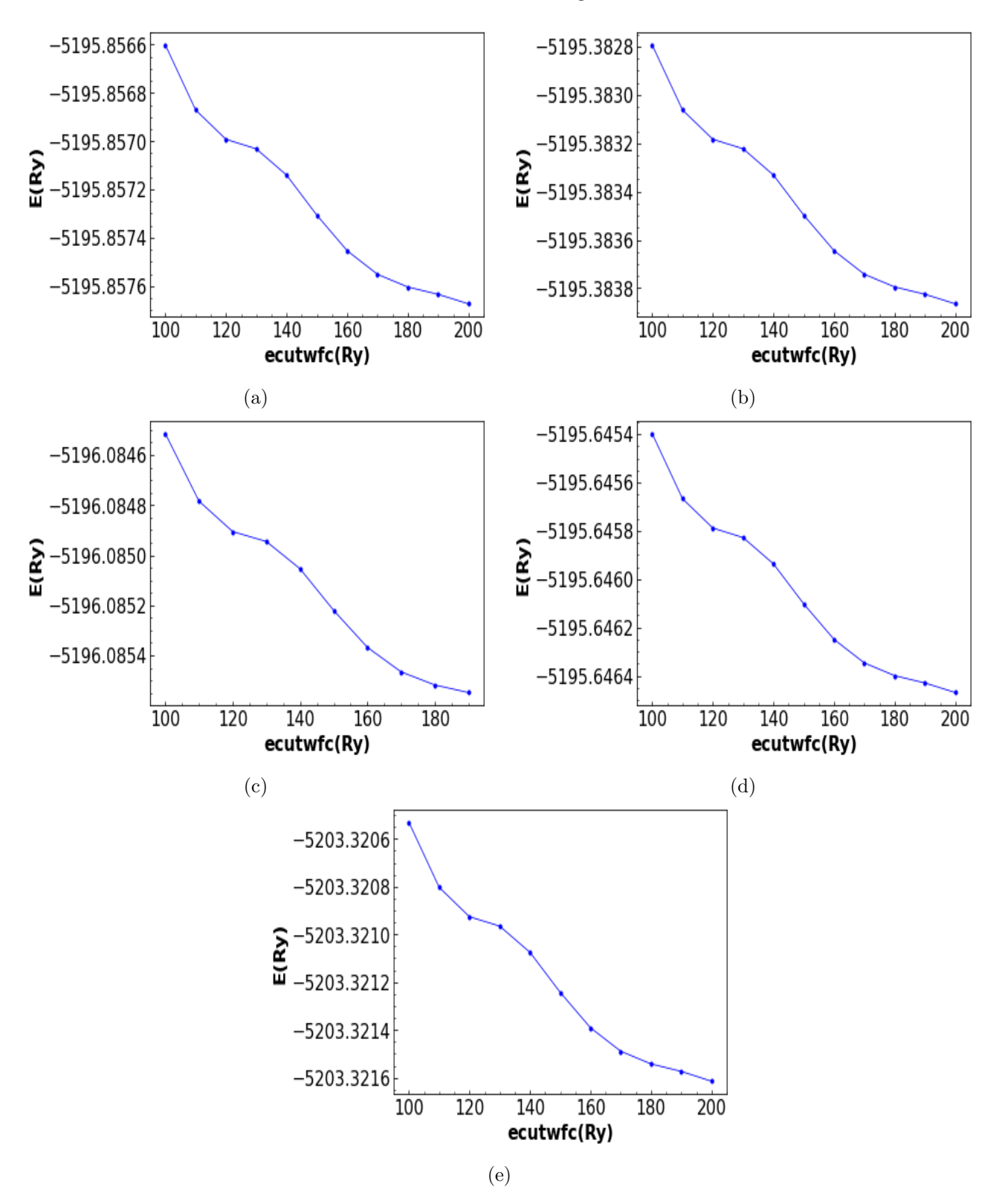

temperatura ficticia empleada en los cálculos, ya que en estos casos donde **degauss** la simulación suele sobrestimar la energía del sistema. Es por esto que este degauss no se tendrá muy en cuenta.

Figura 5: Resultados para el caso sin espín de la energía total en función del corte de energías de las ondas planas (ecutwfc) para los diferentes degauss empleados; (a)0.075 Ry, (b)0.0075 Ry, (c)0.05 Ry,  $(d)0.01$  Ry,  $(f)0.75$  Ry.

Para lograr determinar finalmente los parámetros se va a proceder a detallar y mostrar los resultados del caso con espín, ya que como se ha visto en el caso sin espín los resultados son prácticamente idóneos, resultando difícil escoger los parámetros. En el caso con espín el procedimiento será análogo

al caso sin espín pero especificando los parámetros nspin y starting magnetization(x) como se especificó en la sección de metodología y cuyos valores se encuentran en la tabla [5.](#page-27-1) Se harán cálculos para degauss de 0.075 Ry, 0.0075 Ry, 0.01 Ry y 0.025 Ry donde se variará el corte de energías de las ondas planas de 100 Ry a 180 Ry para el caso de degauss= $0.075$  Ry y se reducirá en el resto de casos debido al excesivo coste computacional, para los degauss de  $0.01$  y  $0.0075$  se usará un corte entre 100 Ry y 120 Ry, para el caso de degauss=0.025 Ry se usa un corte de 100 Ry a 150 Ry. Adem´as de variar el degauss, también se variará el número de puntos  $k$ . En este caso debido al alto coste de refinar el mallado de puntos  $k$  el cálculo se ha realizado en Arina. Se ha usado el mismo degauss de 0.075 Ry para dos K POINTS que son  $06 \times 06 \times 12$  y  $14 \times 14 \times 28$ . Otro parámetro que se ha variado ha sido la magnetización inicial, starting magnetization $(x)$ , de un elemento cualquiera para observar como influye esta variable en los cálculos. Lo que se ha hecho es tomar un degauss de 0.075 Ry y un K POINTS de  $06 \times 06 \times 12$  y realizar dos casos, uno con la magnetización inicial normal y otra con esta igual a cero.

<span id="page-26-0"></span>![](_page_26_Figure_3.jpeg)

Figura 6: Resultados para el caso con espín de la energía total en función del corte de energías de las ondas planas (ecutwfc) para los diferentes degauss empleados; (a)0.0075 Ry, (b)0.01 Ry, (c)0.025 Ry,  $(d)0.075$  Ry.

Comenzando con las figuras [6](#page-26-0) se observa como el caso de los degauss 0.0075 Ry, 0.01 Ry y 0.025 Ry no existe ninguna tendencia convergente, mientras que en el caso de degauss= 0.075 Ry vuelve a ser claramente convergente al igual que en el caso sin esp´ın. Observando ahora las figuras [7](#page-27-0) donde se comparan tanto energías como tiempos se ve claramente lo que se acaba de exponer acerca de la convergencia. Además, el caso de degauss $= 0.075$  Ry alcanza la mínima energía posible. Se puede concluir por tanto que el degauss adecuado para realizar el resto de cálculos sería con 0.075 Ry.

<span id="page-27-0"></span>![](_page_27_Figure_2.jpeg)

Figura 7: Comparación de las energías y tiempos para el caso con espín en función de la energía de corte de las ondas planas (ecutwfc) para los diferentes degauss empleados; (a)0.0075 Ry, (b)0.01 Ry,  $(c)0.025 \text{ Ry}, (d)0.075 \text{ Ry}$ 

Analizando la siguiente variable que es K POINTS, estos resultados se encuentran en las figuras [8.](#page-28-1) En estos se puede ver como en ambas selecciones de los puntos  $\vec{k}$  hay una buena convergencia, pero no solo eso, sino que pr´acticamente se obtienen los mismos resultados. Donde no se obtienen los mismos es en los tiempos, donde claramente el caso  $14 \times 14 \times 28$  es el que requiere mucho más tiempo de ejecución para lograr resultados, esto debido a que al refinar el mallado el coste computacional aumenta enormemente. Es por este motivo por el que se usará los K POINTS de  $06 \times 06 \times 12$  para el resto de cálculos. El último caso a analizar es el de la magnetización inicial, cuyos resultados se encuentran en la figura [9.](#page-28-2) En este se puede observar como las energías del caso donde la magnetización se ha cambiado exhibe un comportamiento oscilatorio y para nada convergente, al contrario del caso normal con la magnetizaci´on adecuada donde como en el resto de casos este converge. Este comportamiento también se traslada a los tiempos, donde en el caso donde se varía la magnetización debido a ese extraño comportamiento el tiempo de cálculo es algo mayor que en el caso con la magnetización inicial adecuada. Es por eso que para este compuesto se concluye que variar la magnetización inicial no aporta ninguna ventaja y se decide usar la dada por la tabla [5](#page-27-1) en el resto de cálculos. Una vez escogidas las variables ideales para realizar las simulaciones se puede proceder a la realización de los cálculos verdaderamente relevantes. Por último, añadir que los parámetros finalmente encontrados en este apartado que son los m´as adecuados a la hora de realizar las simulaciones con este compuesto, se encuentran recogidos en la tabla [6.](#page-27-2)

|                        | Elemento $\vert$ starting magnetization(x) |
|------------------------|--------------------------------------------|
| Ri                     | 0.1                                        |
| $\mathbf{D}\mathbf{y}$ | 0.35                                       |
| Mn                     | 1/3                                        |

<span id="page-27-2"></span><span id="page-27-1"></span>Tabla 5: Magnetización inicial de los distintos elementos del compuesto  $Dy_6MnBi_2$ .

![](_page_27_Picture_246.jpeg)

Tabla 6: Resumen de los valores óptimos de los parámetros del estudio de la convergencia para el compuesto  $Dy_6MnBi_2$ .

<span id="page-28-1"></span>![](_page_28_Figure_2.jpeg)

Figura 8: Comparación de las energías y tiempos para el caso con espín para los dos mallados de  $k$ elegidos;  $06 \times 06 \times 12$  y  $14 \times 14 \times 28$ .

<span id="page-28-2"></span>![](_page_28_Figure_4.jpeg)

Figura 9: Comparación de las energías y tiempos para el caso con espín para dos magnetizaciones iniciales del Fe distintas; la dada por la tabla [5](#page-27-1) y cero.

#### <span id="page-28-0"></span>5.1.2. Relajación de la red

En este primer cálculo de los resultados se realiza una relajación de la red, vc relax, para observar como cambian los diferentes par´ametros de red y posiciones en la celda unidad del compuesto al Se minimizar la energía, el tensor de tensiones de la celda unidad y las fuerzas sobre los átomos. Se han usado los parámetros encontrados en el estudio de convergencia; degauss=0.075, K POINTS=06×06×12 y starting magnetization(x)=tabla [5,](#page-27-1) además de aplicarle un corte en las energías de las ondas planas no muy elevado para no aumentar el coste de computo;ecutwfc=120 Ry. Los resultados de esta relajación de la estructura se pueden observar en las tablas [7](#page-29-1) y [8.](#page-29-2)

Comparando con los datos introducidos en el apartado [2](#page-9-0) en las tablas [3](#page-11-1) y [4](#page-11-2) se ve claramente una variación tanto en las posiciones atómicas de los átomos de Dy como en los parámetros de red a y  $c/a$ . Estas variaciones son pequeñas, del orden de milésimas en los casos del átomo Dy<sub>1</sub> y del parámetro  $c/a$ y de decenas de milésimas en el átomo  $D_{y2}$ . A pesar de que estas variaciones son pequeñas también son suficientes para causar variaciones en distintos cálculos del compuesto. Por otro lado, que estas variaciones sean tan bajas es un claro indicativo de que tanto las simulaciones como los resultados experimentales[\[14\]](#page-48-0)[\[11\]](#page-48-1) exhiben una buena concordancia, con unos errores relativos tanto en posiciones

![](_page_29_Picture_417.jpeg)

<span id="page-29-1"></span>atómicas como en parámetros de red que no superan en ningún caso el  $1\%$ .

<span id="page-29-2"></span>Tabla 7: Nuevos valores de las posiciones atómicas del compuesto  $Dy_6MnBi_2$  al realizar una relajación de la red para caso con espín y sin espín respectivamente.

| $a(a_0)$ c/a $V(\AA^3)$ |  | $a(a_0)$ $c/a$ $V(\AA^3)$ |  |
|-------------------------|--|---------------------------|--|
| 15.53 0.5178 250.16     |  | 15.51  0.52034  242.35    |  |

Tabla 8: Nuevos parámetros de red del compuesto Dy<sub>6</sub>MnBi<sub>2</sub> al realizar una relajación de la red para caso con espín y sin espín respectivamente.

En cuanto a las pequeñas variaciones en el cálculo de diferentes variables del compuesto, por ejemplo en el caso de la energía total en este caso de la relajación de la red se ha obtenido  $E =$ −5197.3161 Ry y si se compara con el caso de los estudios de convergencia de la figura [6\(](#page-26-0)d) con el mismo ecutwfc se obtiene una energía total de −5197.3159 Ry. La diferencia es baja, pero suficiente para que los próximos cálculos a realizar no den los resultados esperados o que pueda existir algún tipo de malinterpretación en alguno de ellos. Otro ejemplo de esto sería la magnetización absoluta, donde en este caso se obtiene un valor de −30.60 µB/celda y en el caso de los estudios de convergencia de −30.65  $\mu_B$ /celda. Es por esto que en las siguientes simulaciones se realizarán con los resultados obtenidos en este apartado, mostrados en las tablas [7](#page-29-1) y [8.](#page-29-2)

#### <span id="page-29-0"></span>5.1.3. Ecuación de Estado

Los primeros resultados obtenidos son los referidos a la ecuación de estado o EOS. La metodología ya ha sido explicada en la sección [4](#page-20-0) pero se recuerda que el objetivo de este es determinar la estructura más estable así como determinar los nuevos parámetros de red y la evolución de estos. Para determinar los parámetros de red idóneos del material lo que se hace es realizar un ajuste a la EOS obtenida, es decir, un ajuste a los resultados de esos 15 valores mencionados anteriormente en donde se relaja la red en cada uno de ellos. Siguiendo con el procedimiento, se han realizado dos cálculos distintos; uno con espín y otro sin espín, con el fin de comparar ambos casos. Además recalcar que se han usado las posiciones atómicas y parámetros dados en la relajación de la red.

En cuanto a los resultados obtenidos, empezando por la figura [10](#page-30-0) donde se tiene representado el estudio de la EOS en los casos de sin espín y con espín, se puede empezar destacando el ajuste excelente de la EOS de Murnaghan en ambos casos, existiendo discrepancias entre ajuste y simulación del orden de las decenas de milésimas. Por tanto se puede concluir que aparte de que la simulación sigue una tendencia excelente, ajustándose perfectamente a esta EOS y que los valores obtenidos por medio de este ajuste serán también bastante buenos. Estos resultados del ajuste vienen dados en la tabla [9.](#page-30-1)

<span id="page-30-0"></span>![](_page_30_Figure_2.jpeg)

<span id="page-30-1"></span>Figura 10: Resultados del cálculo de la energía frente a los 15 valores del volumen y con el ajuste de la EOS de Murnaghan también esbozada sobre estos resultados para los dos casos; (a)con espín, (b) sin espín. La flecha negra indica el volumen experimental  $(V_{exp} = 251.23 \text{ Å}^3[14])$  $(V_{exp} = 251.23 \text{ Å}^3[14])$  $(V_{exp} = 251.23 \text{ Å}^3[14])$ .

| Casos     | $V_0(A^3)$ | $\mathbf{E}_{\mathbf{min}}(\text{eV})$ | k(GPa) |
|-----------|------------|----------------------------------------|--------|
| Espín     | 250.15     | $-70713.117$                           | 561.6  |
| Sin espín | 241.89     | -70693.348                             | 582.1  |

Tabla 9: Resultados de volumen de equilibrio  $V_0$ , energía mínima  $E_{min}$  y módulo de compresibilidad k del ajuste de la EOS de Murnaghan sobre los dos casos distintos.

Se puede observar como entre ambos casos hay diferencias bastante notables. La primera es el volumen de equilibrio  $V_0$  donde existe una diferencia destacable de unos 8  $\AA^3$  entre ambos casos. Gracias a que en las figuras [10](#page-30-0) viene indicado el volumen experimental  $V_{exp}$  del compuesto se ve más claramente que caso sería el que más se acerca a este valor, sin lugar a dudas el caso con espín es el que tiene un valor más cercano al experimental con  $V_0 = 250.15 \text{ \AA}^3 \text{ y } V_{exp} = 251.23 \text{ \AA}^3 [14]$  $V_0 = 250.15 \text{ \AA}^3 \text{ y } V_{exp} = 251.23 \text{ \AA}^3 [14]$ . Esto es un buen indicativo de que la estructura más estable es la magnética, tal y como muestran los resultados experimentales[\[14\]](#page-48-0)[\[11\]](#page-48-1). Sin embargo, el indicador más claro de cuál es la estructura más estable es cuál tiene la menor energía, donde el estado energeticamente más estable vuelve a ser el caso con espín con una diferencia entre ambos casos de 19.769 eV, unos 1.453 Ry, que es una diferencia m´as que considerable. Nuevamente esto se puede visualizar mejor en la figura [11\(](#page-31-0)a), en donde se ha tomado como el cero de energías la energía mínima del caso con espín, de esta manera se visualiza mejor esta diferencia, observándose claramente cuál vuelve a ser aquella que posee menor energía y que por tanto es otra prueba de que la estructura más estable es la magnética.

Observando el resto de figuras se ve como los parámetros a y c (figuras  $10(b)(c)$ ) parecen ser lineales con el volumen de la celda unidad, pareciendo ser algo más rápido en el parámetro c. También se observa como este comportamiento en el parámetro  $a$  es ligeramente más rápido en el caso sin espín mientras que para el parámetro c lo es en el caso con espín. Fijándose ahora en el parámetro  $c/a$  $(f_{\text{square}} 10(d))$  $(f_{\text{square}} 10(d))$  $(f_{\text{square}} 10(d))$ , es más evidente la rapidez del caso con espín frente al caso sin espín. Además de esto, se observan ciertos cambios de tendencia en la linealidad de ambas curvas. En el caso sin espín este cambio comienza a ocurrir en su volumen de equilibrio ( $V_0 = 241.89 \text{ \AA}^3) \text{ y}$  es más abrupto que en el caso con espín. En el caso con espín este cambio de tendencia comienza en su volumen de equilibrio pero muy cercanamente al experimental y siendo un cambio m´as suave. Estos cambios de tendencia pueden originar también cambios en la forma de la celda unidad, ya que en estos cálculos como se recordará, el volumen se mantiene constante pero se permite que esta forma varíe.

<span id="page-31-0"></span>![](_page_31_Figure_2.jpeg)

Figura 11: Comparación entre los casos con espín y sin espín para diferentes parámetros;(a) energía vs volumen con el cero de energías en  $E_{min}$  del caso con espín, (b) parámetro de red a vs volumen, (b) parámetro de red c vs volumen, (d) parámetro c/a vs volumen. (e) Representación de la magnetización total frente al parámetro c/a (curva azul) y al volumen (curva roja). La flecha negra indica el volumen experimental  $(V_{exp} = 251.23 \text{ Å}^3[14]).$  $(V_{exp} = 251.23 \text{ Å}^3[14]).$  $(V_{exp} = 251.23 \text{ Å}^3[14]).$ 

Por último, en la figura [10\(](#page-30-0)e) se observa cómo varía la magnetización de la celda unidad del caso con

esp´ın frente a dos variables distintas. Se puede ver como ambos casos siguen la misma tendencia que parece no ser lineal, sino que parece exponencial o tal vez cuadrática. Esta magnetización disminuye con el volumen, debido a que la distancia entre átomos de Dy se hace cada vez mayor. También añadir que nuevamente en el volumen experimental se observa un cambio de tendencia de la curva frente al volumen.

#### <span id="page-32-0"></span>5.1.4. Densidad de estados

En este apartado final se realizará el cálculo y determinación de las densidades de estado del sistema o DOS. En este la metodología a seguir ya se ha explicado en la sección [4.](#page-20-0) En este compuesto se ha realizado el cálculo entre los 3.4848 eV y los 23.4848 eV en intervalos de 0.1 eV. Recordar que se han aplicado los parámetros previamente mencionados en el estudio de convergencia. El resultado de esto es un conjunto de histogramas para cada orbital de cada elemento del compuesto, tanto en el caso con espín como sin espín, tal y como se puede ver en el conjunto de figuras [12.](#page-32-1)

<span id="page-32-1"></span>![](_page_32_Figure_5.jpeg)

Figura 12: Histogramas de las densidades de estado de los distintos orbitales de los distintos elementos; Dy, Mn y Bi.

De estas gráficas se pueden destacar varias cosas, la primera es que se han representado la DOS frente a la energía menos la energía de Fermi, de esta forma se tiene mucho más claro donde se encuentra este punto. Como se recordará, esta energía de Fermi divide los estados electrónicos ocupados de los que permanecen libres, de ahíe l interés en tener claro donde está este punto y de realizar la integración hasta él. Se observa como parece haber una mayor DOS en la franja positiva en el caso sin espín, esto

es lógico puesto que en el caso con espín los electrones se ven obligados a ocupar más estados (espín arriba y espín abajo). Se puede ver como el orbital con más DOS es el f además de que estos se encuentran sumamente localizados. Es por esto que el elemento que más relevancia cobra a la hora de obtener la magnetización del sistema es el Dy, seguido de este estaría el Bi y luego el Mn. Sumado a esto, el caso con espín claramente no es simétrico por lo que a la hora de obtener la magnetización total del sistema está será distinta de cero. Esta magnetización se calcularía sencillamente con la siguiente expresión:

<span id="page-33-1"></span>
$$
M = \int_0^{\epsilon_F} (n^{\uparrow}(\epsilon) - n^{\downarrow}(\epsilon)) d\epsilon \tag{53}
$$

Con esta expresión y los resultados finales dados por las figuras [13](#page-33-0) se puede calcular la magnetización. Antes de eso, estas figuras se han obtenido sumando las contribuciones de todos los orbitales y todos los elementos. En esta se aprecia más claramente como el caso con espín es claramente magnético debido a que no presenta simetría. Aplicando la expresión [\(53\)](#page-33-1) para obtener la magnetización total al histograma de la DOS total de la figura  $13(a)$  se le realiza una integración numérica. Finalmente se obtiene el siguiente valor [54](#page-33-2) de la magnetización total, concordando bastante bien con el obtenido en la figura  $11(e)$ .

<span id="page-33-2"></span>
$$
M = +30.10 \ \mu_B \text{/celda}
$$
\n
$$
(54)
$$

<span id="page-33-0"></span>![](_page_33_Figure_6.jpeg)

Figura 13: Representación de la suma de todas las contribuciones a la densidad de estado para los dos casos; (a) con espín, (b) sin espín y finalmente una figura comparativa  $(c)$ .

#### <span id="page-34-0"></span>5.2. Compuesto  $\text{Dy}_6\text{FeBi}_2$

La metodología seguida para este compuesto es la explicada en la sección [4,](#page-20-0) cuyo procedimiento y forma de actuar es an´aloga a la realizada para el compuesto anterior. Por lo que, como ya se sabe, se comenzará con los estudios de convergencia para que, con los parámetros obtenidos se pase a la relajación de la red y de ahí, con esos nuevos resultados pasar a la ecuación de estado y densidad de estados.

#### <span id="page-34-1"></span>5.2.1. Estudio de la convergencia

En el caso de este compuesto se seguirán los mismos pasos que en el compuesto anterior. Por lo tanto, se empezará por el estudio de la convergencia de este compuesto donde se tratará de analizar y determinar nuevamente los parámetros más adecuados para la realización de las simulaciones de este compuesto. Se usarán las posiciones atómicas dadas en la tabla [4](#page-11-2) y los parámetros de red de la tabla [3](#page-11-1) de este compuesto. En la realización de este estudio, se han realizado cálculos autoconsistentes ( $\mathsf{scf}$ ) donde para empezar se han realizado sin espín con degauss de  $0.75 \text{ Ry}, 0.075 \text{ Ry}, 0.0075 \text{ Ry}, 0.1 \text{ Ry y}$ 0.05 Ry. Además se ha aplicado un corte en las energías de las ondas planas (ecutwfc) desde los 100 Ry hasta los 200 Ry. Por último decir que para este cálculo sin espín el número de puntos  $k$  permanece constante con  $06 \times 06 \times 12$ . De esta forma se obtienen los resultados dados en las figuras [14](#page-34-2) y [15.](#page-35-0)

<span id="page-34-2"></span>![](_page_34_Figure_6.jpeg)

Figura 14: Comparación de las energías y tiempos para el caso sin espín en función de la energía de corte de las ondas planas (ecutwfc) para los diferentes degauss empleados; (a)0.075 Ry, (b)0.0075 Ry, (c)0.05 Ry, (d)0.01 Ry, (f)0.75 Ry.

Comentando primero la figura [15](#page-35-0) se observa como nuevamente en este caso sin espín todos los casos manifiestan un comportamiento puramente convergente, con unas curvas suaves sin ninguna clase de pico extra˜no, todas estas parecen tener la misma forma de la curva. En base a esto no se puede descartar ninguna de estas ya que todas dan resultados bastante razonables. Pasando a comentar la figura [14](#page-34-2) donde se encuentran las comparaciones de energías y tiempos donde se ve que de nuevo la energía más baja es para degauss=0.75 Ry esto debido a lo ya explicado en el compuesto anterior por lo que no se tendrá muy en cuenta. Luego se tienen degauss=0.1 Ry, degauss=0.075 Ry, etc pero con diferencias de energía entre unos y otros realmente bajas, del orden de las milésimas. Todos estos tienen a su vez tiempos de ejecución bastante parecidos entre unos y otros.

<span id="page-35-0"></span>![](_page_35_Figure_2.jpeg)

Figura 15: Resultados para el caso sin espín de la energía total en función del corte de energías de las ondas planas (ecutwfc) para los diferentes degauss empleados; (a)0.075 Ry, (b)0.0075 Ry, (c)0.05 Ry, (d)0.01 Ry, (f)0.75 Ry.

Para nuevamente determinar los parámetros ideales de la simulación del compuesto Compuesto  $Dy_6FeBi_2$  es necesario evaluar el caso con espín, ya que en el caso sin espín los resultados son muy semejantes. En este caso se vuelven a especificar los parámetros del fichero de entrada nspin y starting magnetization(x) tal y como se indica en la sección [4](#page-20-0) y con los valores de magnetización inicial dados en la tabla [10.](#page-37-2) Se han realizado cálculos para degauss de 0.075 Ry, 0.0075 Ry, 0.01 Ry

y 0.025 Ry. El corte de energías de las ondas planas será de 100 Ry a 180 Ry para degauss=  $0.075$ Ry, entre 100 Ry a 120 Ry para degauss= 0.0075 Ry y 0.01 Ry y finalmente entre 100 Ry a 130 Ry para degauss=  $0.025$  Ry. También se realizará un cálculo variando el número de puntos k, que debido a su coste computacional se ha realizado en Arina. Aplicando un degauss de 0.075 Ry para dos K POINTS de  $06 \times 06 \times 12$  y  $14 \times 14 \times 28$ . Por último, se variará la magnetización inicial de un elemento del compuesto, en concreto la del Fe. Se ha tomado un degauss de 0.075 Ry para K POINTS  $de\ 06 \times 06 \times 12$  en dos casos diferentes; uno con la magnetización normal y otro con esta siendo igual a cero.

<span id="page-36-0"></span>![](_page_36_Figure_3.jpeg)

Figura 16: Resultados para el caso con espín de la energía total en función del corte de energías de las ondas planas (ecutwfc) para los diferentes degauss empleados; (a)0.0075 Ry, (b)0.01 Ry, (c)0.025 Ry, (d)0.075 Ry.

Comentando los resultados de las figuras [16](#page-36-0) se observa como existe un único caso con una clara tendencia convergente, que sería el caso de degauss $= 0.075$  Ry. Mientras que los otros a pesar de que tienen menos puntos se observan comportamientos divergentes o con picos anómalos. Analizando ahora las figuras [17](#page-37-0) se obtiene que la curva con la energía mínima por bastante diferencia es la que tiene un degauss de 0.075 Ry. Además, esta es la que tiene los tiempos de ejecución más bajos en comparación con los otros resultados. Por todo esto, se ha decido que el degauss más adecuado para las simulaciones es el caso con degauss= 0.075 Ry.

La siguiente variable a comentar es K POINTS, estos resultados se encuentran en las figuras [18.](#page-37-1) En estos se observa como en ambas selecciones de los puntos  $k$  hay una buena convergencia, donde estos resultados de las energía son prácticamente similares. Sin embargo, esto cambia en los tiempos

de computo, donde el caso  $14 \times 14 \times 28$  es el que requiere mucho más tiempo de ejecución para lograr resultados, esto debido nuevamente a que al refinar el mallado el coste computacional aumenta enormemente, esto ha ocasionado que en este caso se haya recortado el ecutwfc a 150 Ry. Por este motivo, se usará los K POINTS de  $06 \times 06 \times 12$  para el resto de cálculos.

<span id="page-37-0"></span>![](_page_37_Figure_3.jpeg)

Figura 17: Comparación de las energías y tiempos para el caso con espín en función de la energía de corte de las ondas planas (ecutwfc) para los diferentes degauss empleados; 0.0075 Ry, 0.01 Ry, 0.025 Ry, 0.075 Ry

<span id="page-37-1"></span>![](_page_37_Figure_5.jpeg)

<span id="page-37-2"></span>Figura 18: Comparación de las energías y tiempos para el caso con espín para los dos mallados de  $k$ elegidos;  $06 \times 06 \times 12$  y  $14 \times 14 \times 28$ .

![](_page_37_Picture_242.jpeg)

Tabla 10: Magnetización inicial de los distintos elementos del compuesto  $D_{y_6}FeBi_2$ .

El último parámetro a determinar será el de la magnetización inicial, cuyos resultados se pueden ver en la figura [19.](#page-38-1) En esta se puede observar como el hecho de variar la magnetización a cero implica una oscilación en la energía total del compuesto tal y como se veía en el caso del compuesto con Mn. Al contrario del caso con la magnetización adecuada donde el comportamiento es puramente convergente.

A pesar de esto, en este caso los tiempos de ejecución son bastante parejos entre ambos casos. Debido a este comportamiento en energías se concluye que no aporta ninguna ventaja la variación de esta magnetización inicial y se decide realizar los cálculos con los valores dados en la tabla [10.](#page-37-2) Finalmente, con todos los parámetros adecuados para la simulación determinados se puede proceder con el resto de resultados del compuesto. Por último, añadir que los parámetros finalmente encontrados en este apartado que son los m´as adecuados a la hora de realizar las simulaciones con este compuesto, se encuentran recogidos en la tabla [11.](#page-38-2)

<span id="page-38-1"></span>![](_page_38_Figure_3.jpeg)

<span id="page-38-2"></span>Figura 19: Comparación de las energías y tiempos para el caso con espín para dos magnetizaciones iniciales distintas; la dada por la tabla [10](#page-37-2) y cero.

|                                               | degauss $K-POINTS$ starting magnetization $(x)$ |
|-----------------------------------------------|-------------------------------------------------|
| $0.075 \text{ Ry} \quad 6 \times 6 \times 12$ | tabla 10                                        |

Tabla 11: Resumen de los valores óptimos de los parámetros del estudio de la convergencia para el compuesto  $Dv_6F_6Bi_2$ .

#### <span id="page-38-0"></span>5.2.2. Relajación de la red

Continuando con el cálculo de los resultados, al igual que para el compuesto anterior se realiza una relajación de la red, vc relax. Se han usado los parámetros encontrados en el estudio de convergencia (tabla [11\)](#page-38-2) junto con un corte en las energías de las ondas planas intermedio que es el mismo que en el compuesto con Mn; $\epsilon$ cutwfc=120 Ry. Los resultados de esta relajación de la estructura vienen dados en las tablas [13](#page-39-2) y [12.](#page-38-3) Nuevamente comparando con los datos introducidos en las tablas [3](#page-11-1) y [4](#page-11-2) se observan ligeras variaciones entre estos casos y los valores experimentales. Estas variaciones tienen especial importancia en las posiciones de los átomos de Dy<sub>1</sub> y Dy<sub>2</sub> aunque en el parámetro  $c/a$ también se observa una variación considerable. De nuevo estas variaciones no superan en ninguno de estos parámetros el error relativo del 1 %. Por otra parte ya se habían detallado casos de como estas pequeñas variaciones en estas variables podían ocasionar ligeros cambios en otras variables de interés y este compuesto no es una excepción.

![](_page_38_Picture_246.jpeg)

<span id="page-38-3"></span>Tabla 12: Nuevos parámetros de red del compuesto  $Dy_6FeBi_2$  al realizar una relajación de la red para caso con espín y sin espín respectivamente.

<span id="page-39-2"></span>

| Atomo     | x/a    | y/b      | z/c      | Atomo     | x/a      | y/b      | z/c      |
|-----------|--------|----------|----------|-----------|----------|----------|----------|
| Bi        | 1/3    | 2/3      | $\theta$ | Bi        | 1/3      | 2/3      | $\theta$ |
| Bi        | 2/3    | 1/3      | $\Omega$ | Bi        | 2/3      | 1/3      | $\Omega$ |
| Mn        | 0      | $\theta$ | 1/2      | Mn        | $\theta$ | $\theta$ | 1/2      |
| $Dy_1$    | 0.6031 | $\Omega$ | 1/2      | $Dy_1$    | 0.6051   | $\Omega$ | 1/2      |
| $D_{y_1}$ | 0      | 0.6031   | 1/2      | $Dy_1$    | 0        | 0.6051   | 1/2      |
| $D_{y_1}$ | 0.3968 | 0.3968   | 1/2      | $D_{y_1}$ | 0.3948   | 0.3948   | 1/2      |
| $D_{y_2}$ | 0.2338 | $\Omega$ | 0        | $Dy_2$    | 0.2302   | $\Omega$ | 0        |
| $Dy_2$    | 0      | 0.2338   | 0        | $Dy_2$    | 0        | 0.2302   | $\Omega$ |
| $Dy_2$    | 0.7662 | 0.7662   | 0        | $Dy_2$    | 0.7698   | 0.7698   | $\Omega$ |

Tabla 13: Nuevos valores de las posiciones atómicas del compuesto  $Dy_6FeBi_2$  al realizar una relajación de la red para caso con espín y sin espín respectivamente.

#### <span id="page-39-0"></span>5.2.3. Ecuación de estado

Nuevamente, los primeros resultados obtenidos son los correspondientes a la ecuación de estado. La metodología ha sido explicada en la sección [4,](#page-20-0) donde como se recordará, se han hecho varias relajaciones de la red para 15 valores del parámetro de red a. En este caso, debido a problemas con el computo de los resultados, se han tomado 15 valores en el caso sin espín y 13 valores en el caso con esp´ın. Con todo esto explicado y aclarado, se han obtenido los resultados de las figuras [20](#page-39-1) y [21.](#page-40-0)

<span id="page-39-1"></span>![](_page_39_Figure_6.jpeg)

<span id="page-39-3"></span>Figura 20: Resultados del cálculo de la energía frente a los 15 valores del volumen y con el ajuste de la EOS de Murnaghan también esbozada sobre estos resultados para los dos casos; (a)con espín, (b) sin espín. La flecha negra indica el volumen experimental  $(V_{exp} = 246.93 \text{ Å}^3[14])$  $(V_{exp} = 246.93 \text{ Å}^3[14])$  $(V_{exp} = 246.93 \text{ Å}^3[14])$ .

| $\rm Casos$            | $\mid$ $V_0(A^3)$ | $E_{\min}(eV)$ | k(GPa) |
|------------------------|-------------------|----------------|--------|
| $\operatorname{Espin}$ | 243.65            | -72289.40114   | 597.9  |
| Sin espín              | 239.47            | -72269.87150   | 600.4  |

Tabla 14: Resultados de volumen de equilibrio  $V_0$ , energía mínima  $E_{min}$  y módulo de compresibilidad k del ajuste de la EOS de Murnaghan sobre los dos casos distintos.

Primero, comenzando con los resultados de la figura [20](#page-39-1) se observan unos ajustes a la EOS de Murnaghan (expresión  $(51)$ ) bastante buenos para los dos casos, sin espín y con espín, con diferencias

realmente bajas, del orden de  $10^{-4}$  Ry. Por tanto, para este compuesto, los resultados de la simulación son excelentes con un ajuste igual de bueno, por lo que los resultados de los distintos parámetros de este ajuste se concluye serán igual de aceptables. Estos resultados vienen dados por la tabla [14.](#page-39-3)

<span id="page-40-0"></span>![](_page_40_Figure_3.jpeg)

Figura 21: Comparación entre los casos con espín y sin espín para diferentes parámetros;(a) energía vs volumen con el cero de energías en  $E_{min}$  del caso con espín, (b) parámetro de red a vs volumen, (b) parámetro de red c vs volumen, (d) parámetro c/a vs volumen. La flecha negra indica el volumen experimental  $(V_{exp} = 246.93 \text{ Å}^3[14]).$  $(V_{exp} = 246.93 \text{ Å}^3[14]).$  $(V_{exp} = 246.93 \text{ Å}^3[14]).$ 

Se observan diferencias aparentes entre ambos casos, como en el volumen de equilibrio  $V_0$ , existiendo una ligera diferencia de unos 4  $\AA$ , la energía mínima o el módulo de compresibilidad. En la figura [20](#page-39-1) se que el caso que más se acerca al valor experimental del volumen de equilibrio es el caso con espín con un valor de  $V_0 = 243.65 \text{ Å}^3$  frente al valor experimental de  $V_{exp} = 246.93 \text{ Å}^3[14]$  $V_{exp} = 246.93 \text{ Å}^3[14]$ . A pesar de esto, hay una diferencia apreciable entre el ajuste y el valor experimental de 3  $\AA^3$  llegando a un error relativo del 1.3 %. Por el contrario en el caso del compuesto con Mn, apenas llegaba al 0.4 % de error relativo. Sumado a esto, las diferencias de energías tan evidentes entre ambos casos deja ver que la estructura más estable es la magnética, existiendo una diferencia de energías bastante grande de 19.530 eV, unos 1.435 Ry. Esto se visualiza m´as claramente en la figura [21\(](#page-40-0)a), en donde se ha tomado otra vez el cero de energías la energía mínima del caso con espín, siendo así más evidente esta diferencia de energía entre ambos casos y corroborando los resultados experimentales sobre la estructura más estable $[11][14]$  $[11][14]$ .

Luego de esto, en las figuras  $11(b)$  y (c) se observa como varían los parámetros a y c, donde parece que ambos son lineales con la celda unidad. En el parámetro a se observa como el caso sin espín parece variar más rápido mientras que en el parámetro c, quien varía más rápidamente es el caso con espín. Por otro lado, en el parámetro c/a (figura [21\(](#page-40-0)d)) se observa como el caso con espín es más rápido. Sin embargo, lo verdaderamente relevante son los cambios de tendencia que se observan en las curvas, el cuál se observa en los volúmenes de equilibrio correspondientes de cada caso. Este cambio, es más abrupto que el observado en el compuesto con Mn (figura [11\(](#page-31-0)d)). Estos cambios de tendencia pueden deberse también a cambios en la forma de la celda unidad, ya que en estos cálculos al permitir que la forma varíe se podría estar adoptando según parece una forma más alargada de la estructura a medida que se aumenta el volumen de la celda unidad, en cambio, en esos cambios de tendencia, pareciera ser que la forma permanece m´as constante.

<span id="page-41-1"></span>![](_page_41_Figure_3.jpeg)

Figura 22: Representación de la magnetización total frente al parámetro c/a (curva azul) y al volumen (curva roja). La flecha negra indica el volumen experimental  $(V_{exp} = 246.93 \text{ Å}^3[14])$  $(V_{exp} = 246.93 \text{ Å}^3[14])$  $(V_{exp} = 246.93 \text{ Å}^3[14])$ 

Finalmente se va a comentar el resultado de la figura [22.](#page-41-1) En ella se puede observar la variación de la magnetización total frente al volumen y al parámetro  $c/a$ , en ella las dos curvas se observa como no siguen una tendencia lineal, sino más bien una exponencial o cuadrática. De nuevo, la magnetización total disminuye con el volumen al aumentar la distancia entre átomos de Dy. Otra vez se vuelve a observan un cambio de tendencia, esta vez en la curva c/a con respecto a la curva del volumen, origin´andose este cambio muy cerca del volumen experimental del compuesto.

#### <span id="page-41-0"></span>5.2.4. Densidad de estados

En este apartado como ya se sabe se ha realizado el c´alculo de la densidad de estado del sistema (DOS) donde se ha aplicado la expresión [52](#page-22-1) en forma de sumatorio entre las energías de 3.7951 eV y 23.7951 eV en intervalos de 0.1 eV. Se obtienen finalmente los histogramas de los diferentes elementos en los distintos orbitales en el caso tanto con espín como sin espín como se observan en las figuras [23](#page-42-0)

Estos histogramas, se han vuelto a representar con su respectiva energía menos la energía de Fermi obtenida en esto cálculos, que ha sido de  $E_F = 13.540 \text{ eV}$  en el caso sin espín y de  $E_F = 14.161 \text{ eV}$ para el caso con espín. Nuevamente, el orbital con más DOS es el f, debido a que este orbital esta muy localizado. El elemento que tiene por tanto más relevancia a la hora de obtener la magnetización del sistema será el Dy, luego como se puede ver en la figura [23](#page-42-0) sería el Fe y por último el menos relevante es el Bi. Por último decir que el caso con espín en este compuesto no es simétrico, lo que originará una magnetización total del sistema que se puede obtener aplicando de nuevo la expresión [\(53\)](#page-33-1). Esta falta de simetría se observa mejor en la figura [24,](#page-43-1) donde se encuentra finalmente representados los resultados totales de la DOS. Finalmente, aplicando la ecuación [\(53\)](#page-33-1), los resultados de la DOS de las figuras [23](#page-42-0) y [24,](#page-43-1) y realizando integración numérica, se obtiene una magnetización total del sistema que es la dada por [55,](#page-42-1) el cuál, concuerda con los resultados obtenidos en la magnetización de la EOS (figura [22\)](#page-41-1).

<span id="page-42-1"></span>
$$
M = +29.86 \ \mu_B \text{/celda} \tag{55}
$$

<span id="page-42-0"></span>![](_page_42_Figure_4.jpeg)

Figura 23: Histogramas de las densidades de estado de los distintos orbitales de los distintos elementos; Dy, Fe y Bi.

<span id="page-43-1"></span>![](_page_43_Figure_2.jpeg)

Figura 24: Representación de la suma de todas las contribuciones a la densidad de estado para los dos casos; (a) con espín, (b) sin espín y finalmente una figura comparativa  $(c)$ .

#### <span id="page-43-0"></span>5.3. Comparación

Para finalizar este apartado de resultados se realizará una serie de comparaciones de distintos parámetros y resultados relevantes entre los dos compuestos estudiados,  $Dy_6MnBi_2$  y  $Dy_6FeBi_2$ . De estas comparaciones, solo se presentarán los resultados de los casos con espín de ambos materiales, ya que como se ha comprobado, los dos materiales tienen como estructura más estable la magnética.

Comenzando con las figuras [27,](#page-45-0) se ha decidido representar los parámetros de red de los dos materiales del trabajo. En estos, se observa como para los parámetros a y c (figuras  $27(a)$  y (b)) ambos compuestos parecen tener la misma tendencia positiva y con la misma rapidez, mientras que para el parámetro c/a (figura [27\(](#page-45-0)c)) parece que el Dy<sub>6</sub>FeBi<sub>2</sub> crece ligeramente más lento que el Dy<sub>6</sub>MnBi<sub>2</sub>. Destacar que, aunque su tendencia en todos los casos es casi la misma, lo que si cambia es el origen de coordenadas de sus curvas. Sumado a esto, se observa lo comentado en apartados anteriores, y es el cambio de tendencia de ambas curvas en el parámetro c/a cercano a sus respectivos volúmenes experimentales tal y como indican las flechas de la figura [27\(](#page-45-0)c). Otro punto relevante a destacar de esta figura es que el compuesto con Mn tiene mayor valor que el material con Fe, esto indica que el  $D_{V6}MnBi<sub>2</sub>$  posee una forma más alargada de la celda unidad que el  $D_{V6}FeBi<sub>2</sub>$ . Esto, también puede originar que el Dy<sub>6</sub>MnBi<sub>2</sub> tenga una magnetización ligeramente inferior al Dy<sub>6</sub>FeBi<sub>2</sub>, esto ocasionado porque al tener una forma más alargada varios de sus átomos de Dy estarían más alejados entre sí en el eje z que en el otro compuesto. A pesar de esto, se observa que el Mn posee una magnetización mayor, sin embargo, este efecto se puede observar si se analiza átomo a átomo como se verá más adelante.

<span id="page-44-0"></span>![](_page_44_Figure_2.jpeg)

<span id="page-44-1"></span>Figura 25: Comparación entre los dos compuestos para diferentes parámetros;(a)parámetro de red a vs volumen, (b) parámetro de red c vs volumen, (c) parámetro c/a vs volumen. La flechas indican el volumen experimental. Azul; Dy<sub>6</sub>MnBi<sub>2</sub> ( $V_{exp} = 251.23 \text{ Å}^3[14]$  $V_{exp} = 251.23 \text{ Å}^3[14]$ ) y roja; Dy<sub>6</sub>FeBi<sub>2</sub> ( $V_{exp} = 246.93$  $\AA^3[14])$  $\AA^3[14])$  $\AA^3[14])$ .

![](_page_44_Figure_4.jpeg)

Figura 26: Representación de la magnetización total frente al volumen para ambos compuestos. La flechas indican el volumen experimental. Azul; Dy<sub>6</sub>MnBi<sub>2</sub> ( $V_{exp} = 251.23 \text{ Å}^3[14]$  $V_{exp} = 251.23 \text{ Å}^3[14]$ ) y roja; Dy<sub>6</sub>FeBi<sub>2</sub>  $(V_{exp} = 246.93 \text{ Å}^3[14])$  $(V_{exp} = 246.93 \text{ Å}^3[14])$  $(V_{exp} = 246.93 \text{ Å}^3[14])$ .

Pasando a comentar la figura [26,](#page-44-1) en esta se observa como varía la magnetización de ambos materiales. Ambas parecen tener una tendencia similar, a pesar de esto, en el caso del  $Dy_6FeBi_2$  parece que es claramente cuadrática o exponencial como se había expuesto en el apartado anterior, mientras que en el caso del  $Dy_6FeBi_2$  su tendencia es algo más lineal. A pesar de esto, se ha discutido ya que sus tendencias no son lineales, lo que ocurre es que en el caso del Mn su variación es menor que en el Fe. Sumado a esto, se ve claramente que en términos absolutos la magnetización del compuesto con Mn es mayor que la del compuesto con Fe. Esto es quizás debido a lo discutido en las figuras anteriores y a los resultados que se observarán en la DOS.

Siguiendo con el comentario del resto de figuras, se va a pasar a comentar los resultados de la densidad de estados de ambos compuestos. Primero con la figura [27,](#page-45-0) se observa como las diferencias entre los elementos que son comunes a ambos materiales, Dy y Bi, son mínimas. Dentro de estos elementos, en el orbital f del Dy la diferencia aparente es menor, mientras que en el resto de orbitales parece que se nota m´as las variaciones entre un compuesto y otro. Sin embargo, estas ´ultimas diferencias son irrelevantes, ya que aportan una baja DOS, mientras que el orbital d y f del Dy, a pesar de en un principio parecer que las variaciones son pequeñas, en verdad estas son más importantes debido a su alta DOS. Por otro lado, cuando se comparan los resultados del Fe y el Mn las diferencias son mayores que en el resto de casos pero tampoco demasiado grandes para ser dos elementos distintos. En el orbital s parece haber poca variación, en el orbital p las diferencias están un poco más marcadas y en el orbital d la diferencia es clara, siendo la más evidente el segundo pico del Fe en comparación con los pequeños picos sucesivos del Mn.

<span id="page-45-0"></span>![](_page_45_Figure_4.jpeg)

Figura 27: Histogramas de las densidades de estado de los distintos orbitales de los distintos elementos para los dos compuestos.

<span id="page-46-0"></span>Continuando con la figura [28,](#page-46-0) en ella se encuentra la DOS total de los dos materiales. Se observa como el resultado final de ambas densidades de estado totales son muy similares, a pesar de esto, en las pequeñas discrepancias es donde posteriormente se encontrará esa diferencia entre los resultados de la magnetización total. Una diferencia ligera pero aparente, resulta en el tamaño de los dos picos, en donde en el caso del Mn parecen ser m´as alargados. Esto indica por tanto una DOS mayor y por ende una magnetización mayor tal y como se ve reflejado en los resultados [54](#page-33-2) y [55,](#page-42-1) a pesar de que esta sea muy ligera.

![](_page_46_Figure_3.jpeg)

Figura 28: Representación de la suma de todas las contribuciones a la densidad de estado para los dos materiales.Dy<sub>6</sub>MnBi<sub>2</sub>;  $E_F = 13.485 \text{ eV}$ , Dy<sub>6</sub>FeBi<sub>2</sub>;  $E_F = 14.161 \text{ eV}$ .

Finalmente hablar de la tabla [15](#page-46-1) en donde se encuentran representadas las magnetizaciones de cada átomo de los dos compuestos tratados. Si se suman todas estas magnetizaciones se observará que se obtiene los mismos resultados que en [54](#page-33-2) y [55.](#page-42-1) En estas se expone todo lo que se ha comentado hasta ahora, los átomos de Bi aportan pocos DOS y por tanto poca magnetización, los átomos de Dy al tener más DOS que el resto representan por tanto la mayor parte de la magnetización del sistema. Como se ha comentado antes, en el Mn la celda unidad es más alargada, esto debería originar una magnetización menor debido al aumento de distancia entre ciertos átomos de Dy cosa que no es así. Por el contrario, en la tabla [15](#page-46-1) se ve como esto si ocurre en los átomos de Dy, donde en el compuesto con Fe se observa una mayor magnetización en estos átomos. Por último, destacar que se ha observado magnetización en el metal de transición, Fe y Mn, de los compuestos. Esto contradice los resultados experimentales  $[11][12][13]$  $[11][12][13]$  $[11][12][13]$ , donde se ha encontrado que estos no poseen momento magnético.

<span id="page-46-1"></span>

| Atomo           | ${\bf M}(\mu_B/\text{celda})$ | Atomo           | ${\bf M}(\mu_B/\text{celda})$ |
|-----------------|-------------------------------|-----------------|-------------------------------|
| $\rm Bi_1$      | $-0.0017$                     | Bi <sub>1</sub> | $-0.0127$                     |
| $\mathrm{Bi}_2$ | $-0.0017$                     | $\mathrm{Bi}_2$ | $-0.0127$                     |
| $Mn_3$          | 2.8724                        | Fe <sub>3</sub> | 1.7135                        |
| $\mathrm{Dy}_4$ | 4.4813                        | $\mathrm{Dy}_4$ | 4.6261                        |
| $_{\rm Dy_{5}}$ | 4.4813                        | $\mathrm{D}y_5$ | 4.6261                        |
| $_{\rm Dy6}$    | 4.4813                        | $_{\rm Dy6}$    | 4.6261                        |
| $\mathrm{D}y_7$ | 4.5903                        | $_{\rm Dy7}$    | 4.7656                        |
| $_{\rm Dy8}$    | 4.5903                        | $_{\rm Dy8}$    | 4.7656                        |
| $_{\rm Dy_9}$   | 4.5903                        | $_{\rm Dy_9}$   | 4.7656                        |

Tabla 15: Átomos y sus respectivas magnetizaciones para los elementos  $\rm Dy_6MnBi_2$  y  $\rm Dy_6FeBi_2$  respectivamente.

### <span id="page-47-0"></span>6. Conclusiones

En este trabajo se ha llevado a cabo un estudio de las propiedades estructurales y magnéticas de los compuestos Dy<sub>6</sub>MnBi<sub>2</sub> y Dy<sub>6</sub>FeBi<sub>2</sub> por medio de diversas simulaciones en el programa *Quantum* expresso donde se han obtenido un conjunto de resultados sobre varias magnitudes físicas relevantes. En concreto, se puede decir que el uso de cálculos de primeros principios dentro de DFT permite la obtenci´on de resultados fiables, validados por varios art´ıculos y resultados experimentales. Con este método se han logrado la obtención de multitud de variables de gran interés de estos materiales de manera económica. Su único inconveniente podría ser el tiempo que se demora en la realización de las simulaciones, tanto de los cálculos previos como en la obtención de los resultados finales. Aún así, este inconveniente se ve claramente compensado por las ventajas de este m´etodo.

De los estudios de convergencia se han obtenido los valores más idóneos a la hora de realizar las simulaciones, que aseguran la robustez de éstas y que, por tanto, optimizan la obtención de resultados. En cuanto a estos resultados, se han obtenido valores de posiciones atómicas relativas y parámetros de red (tablas [7,](#page-29-1) [8,](#page-29-2) [13](#page-39-2) y [12\)](#page-38-3), después de la relajación de la red, muy similares a los encontrados experimentalmente[\[14\]](#page-48-0)[\[11\]](#page-48-1). Se han obtenido EOS bastante buenas, concordando en ambos casos de manera excelente con el ajuste de la EOS de Murnaghan (figuras [11](#page-31-0) y [21\)](#page-40-0), donde se obtuvieron valores del volumen de equilibrio (tablas [9](#page-30-1) y [14\)](#page-39-3) muy cercanos al valor experimental[\[11\]](#page-48-1). Sumado a esto, también se ha concluido que para ambos compuestos la estructura más estable es la magnética, además de la obtención de la variación de los parámetros de red y el momento magnético. En cuanto a la densidad de estados, se ha logrado obtener la DOS de cada elemento y de cada orbital, obteniendo así una vista más general de estos resultados. Gracias a esto, se ha logrado calcular la magnetización de ambos compuestos  $(54 \text{ y } 55)$  $(54 \text{ y } 55)$  $(54 \text{ y } 55)$ . Por último, se ha llevado acabo una comparación entre los parámetros más relevantes de ambos compuestos observando ligeras diferencias.

En cuanto a la posibilidad del uso de estos compuestos en aplicaciones aeroespaciales, esto se ha discutido en profundidad en la sección [2:](#page-9-0) éstos poseen propiedades bastante interesantes para su explotación es esta industria. Sin embargo, debido a la naturaleza de este trabajo, no se puede concluir nada al respecto ya que este trabajo lo que hace es servir de base para futuras investigaciones relacionadas con este tema. Esto es debido a que es necesario expandir mucho m´as lo estudiado en este trabajo para llegar a resultados que verdaderamente puedan validar la introducción de estos materiales a la industria aeroespacial.

El mayor limitante de este trabajo ha sido el tiempo, ya que al requerir estas simulaciones de varios meses de cálculo no se ha podido explorar en profundidad ciertos temas. Incluir interacción espín-órbita o interacción tipo Hubbard ayudarían a explicar por qué el hierro y el manganeso poseen momento magnético en estos cálculos cuando en los resultados experimentales no se observa $[11][12][13]$  $[11][12][13]$  $[11][12][13]$ . Además, estos podrían ayudar a mejorar y ampliar los cálculos ya obtenidos, pudiendo entrar más en profundidad en determinados aspectos, tales como las estructuras magn´eticas no colineales observadas experimentalmente.

#### Referencias

- <span id="page-48-2"></span>[1] Kadiyala, Chandra Babu Naidu and .N, Raghu and Prakash, et al.Review on Magnetocaloric Effect and Materials. Journal of Superconductivity and Novel Magnetism, 31, 2018. DOI:[https:]( https://doi.org/10.1007/s10948-018-4666-z) [//doi.org/10.1007/s10948-018-4666-z]( https://doi.org/10.1007/s10948-018-4666-z).
- <span id="page-48-3"></span>[2] A. M. Tishin and Y.I. Spichkin. The Magnetocaloric Effect and its Applications. CRC Press, 2003.
- <span id="page-48-5"></span>[3] Kittel, Charles. Introduction to Solid State Physics. 8th ed., John Wiley and Sons, 2004.
- [4] Neil W. Ashcroft, N. David Mermin. Solid State Physics. Cengage Learning, 2011.
- <span id="page-48-10"></span>[5] Matthieu Verstraete and Xavier Gonze. Smearing scheme for finite-temperature electronicstructure calculations. Phys. Rev. B 65, 035111 (2001). DOI: [https://doi.org/10.1103/](https://doi.org/10.1103/PhysRevB.65.035111) [PhysRevB.65.035111](https://doi.org/10.1103/PhysRevB.65.035111)
- <span id="page-48-8"></span>[6] G. P. Srivastava, D. Weaire. "The theory of the cohesive energies of solids", Adv. Phys., 26, 463-517 (1987).
- <span id="page-48-9"></span>[7] D. Vanderbilt. "Soft self-consistent pseudopotentials in a generalized eigenvalue formalism", Phys. Rev. B, 41, 7892-7895 (1990).
- <span id="page-48-6"></span>[8] P. Hohenberg and W. Kohn, Phys. Rev. 136, B864 (1964).
- <span id="page-48-7"></span>[9] W. Kohn and L. J. Sham (1965). "Self-Consistent Equations Including Exchange and Correlation Effects". Physical Review. DOI: <https://doi.org/10.1103/PhysRev.140.A1133.>
- <span id="page-48-4"></span>[10] A. Herrero, A. Oleaga, A. Salazar , A.V. Garshev , V.O. Yapaskurt , A.V. Morozkin. Magnetocaloric properties, magnetic interactions and critical behavior in  $Ho_6(Fe, Mn)Bi_2$  intermetallics. Journal of Alloys and Compounds 821 (2020) 153198.
- <span id="page-48-1"></span>[11] A.V. Morozkin, R. Nirmala, S.K. Malik. Structural and magnetic properties of Fe2P-type R6TX2 compounds  $(R^{1/4} \text{ Zr}, \text{ Dy}, \text{Ho}, \text{Er}, T^{1/4} \text{ Mn}, \text{Fe}, \text{Co}, \text{Cu}, \text{Ru}, \text{Rh}, X^{1/4} \text{ Sb}, \text{Bi}, \text{Te})$ . Intermetallics 19 (2011) 1250-1264.
- <span id="page-48-14"></span>[12] A.V. Morozkin, Yu Mozharivskyj, V. Svitlyk, R. Nirmala, O. Isnard, P. Manfrinetti, A. Provino, C. Ritter, Magnetic properties of Fe<sub>2</sub>P-type  $R_6$ CoTe<sub>2</sub> compounds (R=Gd–Er), J. Solid State Chem. 183 (2010) 1314–1325.
- <span id="page-48-15"></span>[13] A.V. Morozkin, O. Isnard, P. Manfrinetti, A. Provino, C. Ritter, R. Nirmala, S.K. Malik, The magnetic ordering in the  $Ho_6FeTe_2$ , J. Alloy. Compd. 498 (2010) 13–18.
- <span id="page-48-0"></span>[14] A. Herrero, A. Oleaga, I.R. Aseguinolaza, A.J. Garcia-Adeva, E. Api˜naniza, A.V. Garshev, V.O. Yapaskurt, A.V. Morozkin. Tailoring the magnetocaloric, magnetic and thermal properties of  $Dy_6(Fe, Mn)X_2$  intermetallics (X=Sb, Te, Bi). Journal of Alloys and Compounds 890 (2021) 161849.
- <span id="page-48-11"></span>[15] G. Prandini, A. Marrazzo, I. E. Castelli, N. Mounet and N. Marzari, npj Computational Materials 4, 72 (2018). WEB: <http://materialscloud.org/sssp>.
- <span id="page-48-12"></span>[16] M. Topsakal and R. M. Wentzcovitch, Comput. Mater. Sci. 95, 263 (2014). DOI: [http://dx.doi.](http://dx.doi.org/10.1016/j.commatsci.2014.07.030) [org/10.1016/j.commatsci.2014.07.030](http://dx.doi.org/10.1016/j.commatsci.2014.07.030), WEB: [http://www.vlab.msi.umn.edu/resources/](http://www.vlab.msi.umn.edu/resources/repaw/index.shtml) [repaw/index.shtml](http://www.vlab.msi.umn.edu/resources/repaw/index.shtml).
- <span id="page-48-13"></span>[17] K. F. Garrity, J. W. Bennett, K. M. Rabe, and D. Vanderbilt, Comput. Mater. Sci. 81, 446 (2014). DOI: <http://dx.doi.org/10.1016/j.commatsci.2013.08.053>, WEB: [http://www.physics.](http://www.physics.rutgers.edu/gbrv) [rutgers.edu/gbrv](http://www.physics.rutgers.edu/gbrv).
- <span id="page-49-11"></span>[18] M. Topsakal and R.M. Wentzcovitch. Accurate projected augmented wave (PAW) datasets for rare-earth elements (RE=La-Lu). DOI: <https://doi.org/10.48550/arXiv.1408.0863>
- <span id="page-49-0"></span>[19] Boeije, Maurits and Maschek, Michael and Miao, Xuefei and Thang, Nguyen and van Dijk, N. and Brück. Mixed magnetism in magnetocaloric materials with first-order and second-order magnetoelastic transitions. Journal of Physics D: Applied Physics, 50 (2017). DOI:[https://doi.](https://doi.org/10.1088/1361-6463/aa5db9) [org/10.1088/1361-6463/aa5db9](https://doi.org/10.1088/1361-6463/aa5db9).
- <span id="page-49-10"></span>[20] WEB: <https://www.ehu.eus/sgi/recursos/cluster-arina>.
- <span id="page-49-2"></span>[21] S. Fujieda, Y. Hasegawa, A. Fujita, K. Fukamichi. Thermal transport properties of magnetic refrigerants  $La(Fe_xSi_{1-x})_{13}$  and their hydrides, and  $Gd_5Si_2Ge_2$  and MnAs. J. Appl. Phys. 95 (2004) 2429–2431.
- <span id="page-49-1"></span>[22] Phan, M.-H., Yu, S.-C.: Review of the magnetocaloric effect in manganite materials. J. Magn. Magn. Mater. 308, 325–340 (2007)
- <span id="page-49-4"></span>[23] David L. Clements. An Introduction to the Planck Mission.
- [24] Werner M.W., Gallagher D.B., Irace W.R. SIRTF the Space Infrared Telescope Facility. AdSpR. 2004; 34: 600-609.
- [25] Neugebauer, G. and Habing, H. and Duinen, R.J. and Aumann, H. and Baud, B. and Beichman, C. and Beintema, D. and Boggess, N. and Clegg, P. and De Jong, Teije and Emerson, Jim and Gautier, T. and Gillett, F. and Harris, S. and Hauser, M. and Houck, J. and Jennings, R.E. and Low, F. and Marsden, P.L. and Young, Erick.The Infrared Astronomical Satellite (IRAS) mission. Astrophysical Journal, 278, L1 - L6 (1984). DOI=<https://doi.org/10.1086/184209>
- <span id="page-49-3"></span>[26] Shanmugasundaram Selvadurai, Amal Chandran, Sunil C Joshi and Teo Hang Tong Edwin.A comparison study on thermal control techniques for a nanosatellite carrying infrared science instrument.
- <span id="page-49-5"></span>[27] Marc and Okumura, Koryo and Klaas, Ulrich and Muller, Thomas and Moor, Andras and Poglitsch, Albrecht and Feuchtgruber, Helmut and Duband, Lionel. Operations and Performance of the PACS Instrument 3He Sorption Cooler on board of the Herschel Space Observatory. Experimental. Astronomy 37 (2014). DOI: <https://doi.org/10.1007/s10686-014-9388-z>.
- <span id="page-49-6"></span>[28] Gaia Collaboration (Prusti, T., et al.). The Gaia mission. Astronomy and Astrophysics 595, A1 (2016). DOI:<https://doi.org/10.1051/0004-6361/201629272>.
- <span id="page-49-7"></span>[29] JUICE, Jupiter ICy moons Explorer, Exploring the emergence of habitable worlds around gas giants. European Space Agency (2014).
- <span id="page-49-8"></span>[30] Pradeep Shinde, Anthony Fernandez, Ibrahim Tansel, Sabri Tosunoglu .Active Thermal Control System for CubeSat.
- <span id="page-49-9"></span>[31] Jack Claricoats and Sam M. Dakka.Design of Power, Propulsion, and Thermal Sub-Systems for a 3U CubeSat Measuring Earth's Radiation Imbalance.